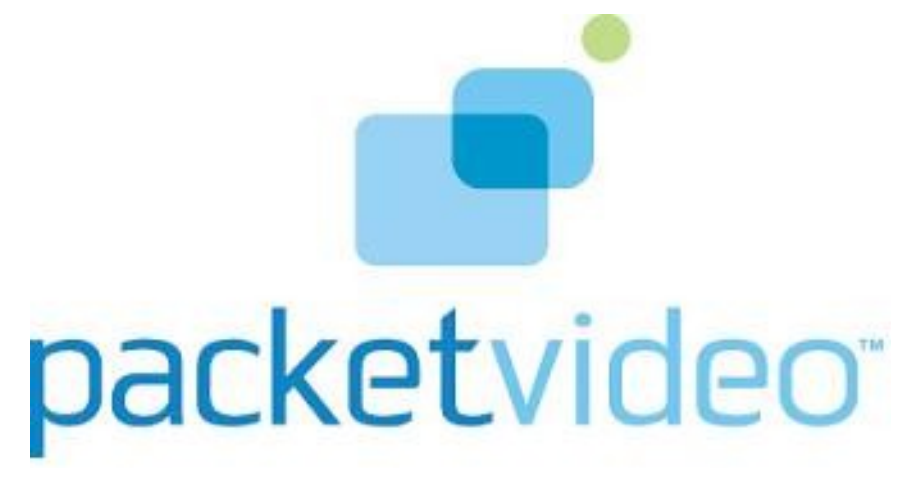

# PV2Way Engine

Build Version: OPENCORE\_20090310

March 10, 2009

# **Contents**

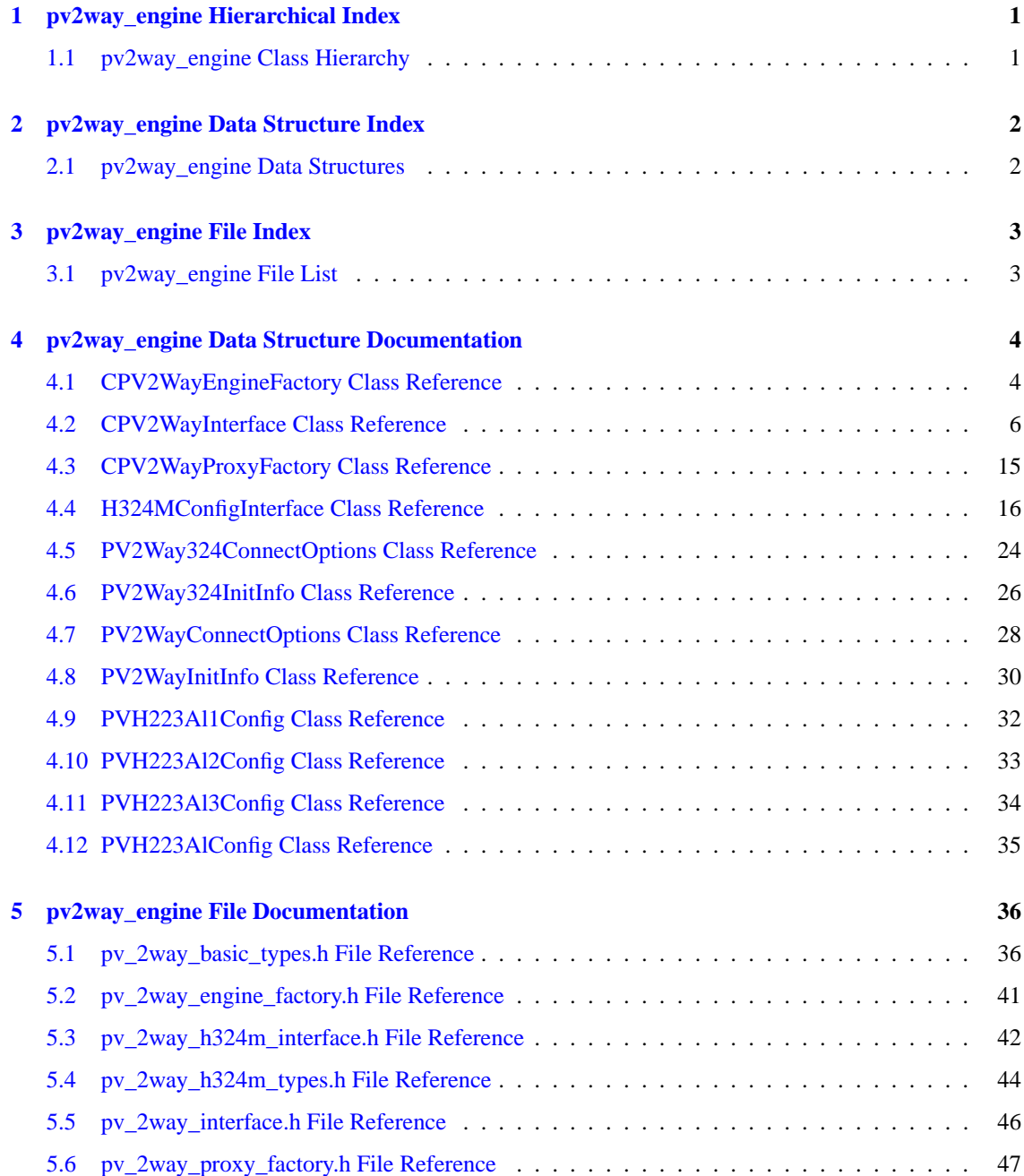

# <span id="page-2-0"></span>**pv2way\_engine Hierarchical Index**

# <span id="page-2-1"></span>**1.1 pv2way\_engine Class Hierarchy**

This inheritance list is sorted roughly, but not completely, alphabetically:

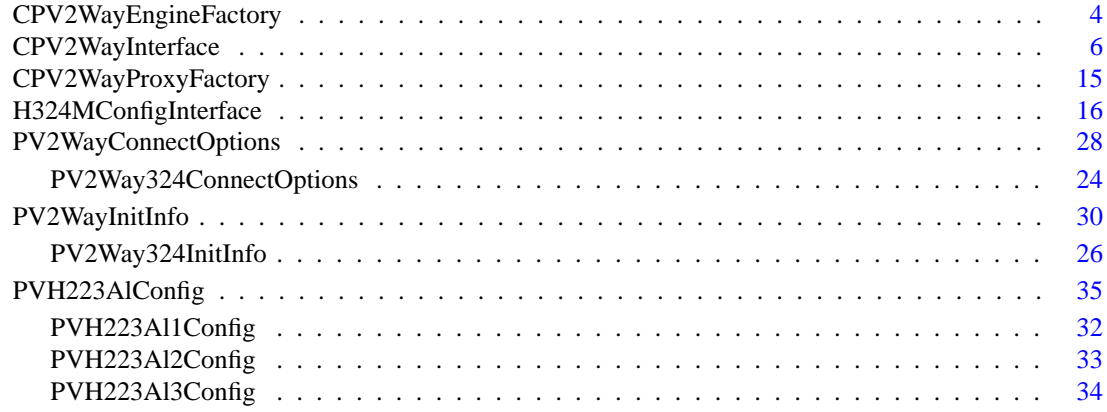

# <span id="page-3-0"></span>**pv2way\_engine Data Structure Index**

# <span id="page-3-1"></span>**2.1 pv2way\_engine Data Structures**

Here are the data structures with brief descriptions:

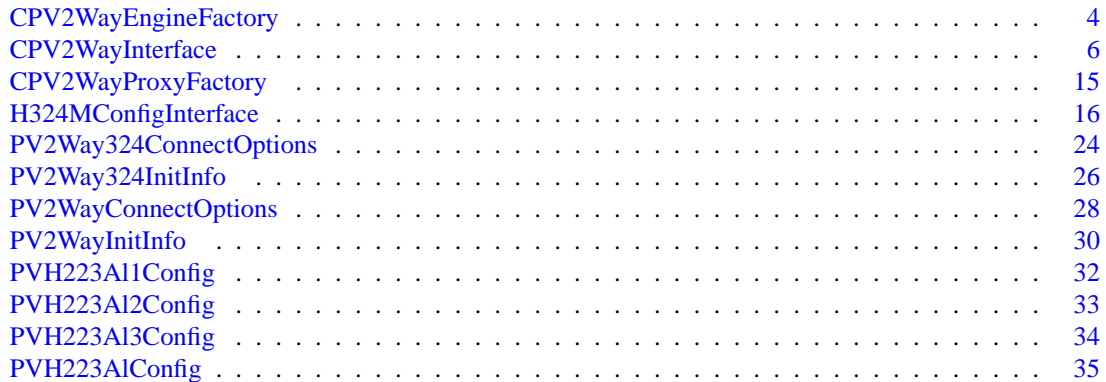

# <span id="page-4-0"></span>**pv2way\_engine File Index**

# <span id="page-4-1"></span>**3.1 pv2way\_engine File List**

Here is a list of all files with brief descriptions:

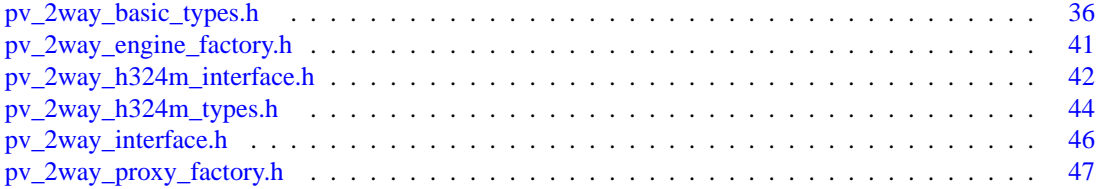

# <span id="page-5-5"></span><span id="page-5-0"></span>**pv2way\_engine Data Structure Documentation**

## <span id="page-5-1"></span>**4.1 CPV2WayEngineFactory Class Reference**

#include <pv\_2way\_engine\_factory.h>

## **Static Public Methods**

- OSCL\_IMPORT\_REF void [Init](#page-6-0) ()
- OSCL\_IMPORT\_REF void [Cleanup](#page-5-2) ()
- OSCL\_IMPORT\_REF [CPV2WayInterface](#page-7-0) \* [CreateTerminal](#page-5-3) [\(PV2WayTerminalType](#page-38-0) aTerminal-Type, PVCommandStatusObserver ∗aCmdStatusObserver, PVInformationalEventObserver ∗aInfo-EventObserver, PVErrorEventObserver ∗aErrorEventObserver)
- OSCL\_IMPORT\_REF void [DeleteTerminal](#page-5-4) [\(CPV2WayInterface](#page-7-0) ∗terminal)

#### **4.1.1 Member Function Documentation**

- <span id="page-5-2"></span>**4.1.1.1 OSCL\_IMPORT\_REF void CPV2WayEngineFactory::Cleanup ()** [static]
- <span id="page-5-3"></span>**4.1.1.2 OSCL\_IMPORT\_REF [CPV2WayInterface](#page-7-0)**∗ **CPV2WayEngineFactory::CreateTerminal [\(PV2WayTerminalType](#page-38-0)** *aTerminalType***, PVCommandStatusObserver** ∗ *aCmdStatusObserver***, PVInformationalEventObserver** ∗ *aInfoEventObserver***, PVErrorEventObserver** ∗ *aErrorEventObserver***)** [static]

Creates an instance of a terminal of a particular type. Initially, this will support 324m type terminals.

#### **Parameters:**

*aTerminalType* the type of terminal to be created.

*aCmdStatusObserver* the observer for command status

*aInfoEventObserver* the observer for unsolicited informational events

*aErrorEventObserver* the observer for unsolicited error events

#### **Returns:**

<span id="page-5-4"></span>A pointer to a terminal or leaves if the type is invalid or the system is out of resources

<span id="page-6-1"></span>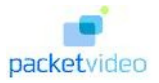

#### **4.1.1.3 OSCL\_IMPORT\_REF void CPV2WayEngineFactory::DeleteTerminal [\(CPV2WayInterface](#page-7-0)** ∗ *terminal***)** [static]

This function allows the application to delete an instance of a terminal and reclaim all allocated resources. A terminal should be deleted only in the EIdle state. An attempt to delete a terminal in any other state will result in unpredictable behavior.

#### **Parameters:**

<span id="page-6-0"></span>*terminal* the terminal to be deleted.

#### **4.1.1.4 OSCL\_IMPORT\_REF void CPV2WayEngineFactory::Init ()** [static]

The documentation for this class was generated from the following file:

• [pv\\_2way\\_engine\\_factory.h](#page-42-0)

<span id="page-7-1"></span>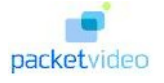

# <span id="page-7-0"></span>**4.2 CPV2WayInterface Class Reference**

#include <pv\_2way\_interface.h>

## **Public Methods**

- virtual ∼[CPV2WayInterface](#page-8-0) ()
- virtual OSCL\_IMPORT\_REF PVCommandId [GetSDKInfo](#page-10-0) (PVSDKInfo &aSDKInfo, OsclAny ∗a-ContextData=NULL)=0
- virtual OSCL IMPORT REF PVCommandId [GetSDKModuleInfo](#page-10-1) (PVSDKModuleInfo &a-SDKModuleInfo, OsclAny ∗aContextData=NULL)=0
- virtual OSCL\_IMPORT\_REF PVCommandId [Init](#page-11-0) [\(PV2WayInitInfo](#page-31-0) &aInitInfo, OsclAny ∗a-ContextData=NULL)=0
- virtual OSCL\_IMPORT\_REF PVCommandId [Reset](#page-13-0) (OsclAny ∗aContextData=NULL)=0
- virtual OSCL\_IMPORT\_REF PVCommandId [AddDataSource](#page-8-1) [\(PVTrackId](#page-38-1) aTrackId, PVMFNode-Interface &aDataSource, OsclAny ∗aContextData=NULL)=0
- virtual OSCL\_IMPORT\_REF PVCommandId [RemoveDataSource](#page-13-1) (PVMFNodeInterface &aData-Source, OsclAny ∗aContextData=NULL)=0
- virtual OSCL\_IMPORT\_REF PVCommandId [AddDataSink](#page-8-2) [\(PVTrackId](#page-38-1) aTrackId, PVMFNode-Interface &aDataSink, OsclAny ∗aContextData=NULL)=0
- virtual OSCL\_IMPORT\_REF PVCommandId [RemoveDataSink](#page-12-0) (PVMFNodeInterface &aDataSink, OsclAny ∗aContextData=NULL)=0
- virtual OSCL\_IMPORT\_REF PVCommandId [Connect](#page-9-0) (const [PV2WayConnectOptions](#page-29-0) &aOptions, PVMFNodeInterface ∗aCommServer=NULL, OsclAny ∗aContextData=NULL)=0
- virtual OSCL\_IMPORT\_REF PVCommandId [Disconnect](#page-9-1) (OsclAny ∗aContextData=NULL)=0
- virtual OSCL\_IMPORT\_REF PVCommandId [GetState](#page-11-1) [\(PV2WayState](#page-38-2) &aState, OsclAny ∗a-ContextData=NULL)=0
- virtual OSCL\_IMPORT\_REF PVCommandId [Pause](#page-11-2) [\(PV2WayDirection](#page-38-3) aDirection, [PVTrackId](#page-38-1) a-TrackId, OsclAny ∗aContextData=NULL)=0
- virtual OSCL\_IMPORT\_REF PVCommandId [Resume](#page-14-0) [\(PV2WayDirection](#page-38-3) aDirection, [PVTrackId](#page-38-1) aTrackId, OsclAny ∗aContextData=NULL)=0
- virtual OSCL\_IMPORT\_REF PVCommandId [SetLogAppender](#page-14-1) (const char ∗aTag, OsclSharedPtr< PVLoggerAppender > &aAppender, OsclAny ∗aContextData=NULL)=0
- virtual OSCL\_IMPORT\_REF PVCommandId [RemoveLogAppender](#page-13-2) (const char ∗aTag, Oscl-SharedPtr< PVLoggerAppender > &aAppender, OsclAny ∗aContextData=NULL)=0
- virtual OSCL\_IMPORT\_REF PVCommandId [SetLogLevel](#page-14-2) (const char ∗aTag, int32 aLevel, bool aSetSubtree=false, OsclAny ∗aContextData=NULL)=0
- virtual OSCL\_IMPORT\_REF PVCommandId [GetLogLevel](#page-10-2) (const char ∗aTag, int32 &aLogInfo, OsclAny ∗aContextData=NULL)=0
- virtual OSCL\_IMPORT\_REF PVCommandId [QueryUUID](#page-12-1) (const PvmfMimeString &aMimeType, Oscl\_Vector< PVUuid, BasicAlloc > &aUuids, bool aExactUuidsOnly=false, OsclAny ∗aContext-Data=NULL)=0
- virtual OSCL\_IMPORT\_REF PVCommandId [QueryInterface](#page-12-2) (const PVUuid &aUuid, PVInterface ∗&aInterfacePtr, OsclAny ∗aContext=NULL)=0
- virtual OSCL\_IMPORT\_REF PVCommandId [CancelAllCommands](#page-9-2) (OsclAny ∗aContext-Data=NULL)=0

<span id="page-8-3"></span>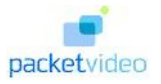

## **4.2.1 Detailed Description**

#### CPV2WayInterface Class

CPV2WayInterface is the interface to the pv2way SDK, which allows initialization, control, and termination of a two-way (3g-324m, SIP) terminal. The application is expected to contain and maintain a pointer to the CPV2WayInterface instance at all times that a call is active. The CPV2WayFactory factory class is to be used to create and delete instances of this class

## **4.2.2 Constructor & Destructor Documentation**

#### <span id="page-8-0"></span>**4.2.2.1 virtual CPV2WayInterface::**∼**CPV2WayInterface ()** [inline, virtual]

Object destructor function Releases Resources prior to destruction

### **4.2.3 Member Function Documentation**

#### <span id="page-8-2"></span>**4.2.3.1 virtual OSCL\_IMPORT\_REF PVCommandId CPV2WayInterface::AddDataSink [\(PVTrackId](#page-38-1)** *aTrackId***, PVMFNodeInterface &** *aDataSink***, OsclAny** ∗ *aContextData* **= NULL)** [pure virtual]

This function allows the user to specify the media sink for an incoming track. AddDataSinkL can be called only for established incoming tracks identified by a unique track id. Incoming tracks are initiated by the peer and their establishment is indicated using the PVT\_INDICATION\_INCOMING\_TRACK notification which provides the media type and a unique track id. The format type is indicated using the PV2WayTrack-InfoInterface extension interface in the PVAsyncInformationalEvent. Data sinks could be of the following types: a)raw media sinks like video display sinks for RGB and YUV formats, audio rendering sinks for PCM. b)sources of compressed data like file, combined decode and render devices.

#### **Parameters:**

*aTrackId* Indicates the unique track id to be associated with this sink.

*aDataSink* The data sink to be added

*aContextData* Optional opaque data that will be passed back to the user with the command response

#### **Returns:**

A unique command id for asynchronous completion

#### <span id="page-8-1"></span>**4.2.3.2 virtual OSCL\_IMPORT\_REF PVCommandId CPV2WayInterface::AddDataSource [\(PVTrackId](#page-38-1)** *aTrackId***, PVMFNodeInterface &** *aDataSource***, OsclAny** ∗ *aContextData* **= NULL)** [pure virtual]

This function allows the user to specify the media source for an outgoing track. Sources should be added after the PVT\_INDICATION\_OUTGOING\_TRACK is received which specifies the format type and the unique track id. The format type is indicated using the PV2WayTrackInfoInterface extension interface in the PVAsyncInformationalEvent. Data sources could be of the following types: a)raw media sources like camera, microphone etc. b)sources of compressed data like file, combined capture and encode devices.

#### **Parameters:**

*aTrackId* The outgoing track id

*aDataSource* Reference to the data source for this track

<span id="page-9-3"></span>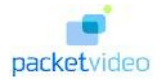

*aContextData* Optional opaque data that will be passed back to the user with the command response @leave This method can leave with one of the following error codes PVMFErrNotSupported if the format of the sources/sinks is incomtible with what the SDK can handle KPVErrInvalidState if invoked in the incorrect state KErrNoMemory if the SDK failed to allocate memory during this operation

#### **Returns:**

A unique command id for asynchronous completion

#### <span id="page-9-2"></span>**4.2.3.3 virtual OSCL\_IMPORT\_REF PVCommandId CPV2WayInterface::CancelAllCommands (OsclAny** ∗ *aContextData* **= NULL)** [pure virtual]

This API is to allow the user to cancel all pending requests. The current request being processed, if any, will also be aborted.

#### **Parameters:**

*aContextData* Optional opaque data that will be passed back to the user with the command response

#### **Returns:**

A unique command id for asynchronous completion

#### <span id="page-9-0"></span>**4.2.3.4 virtual OSCL\_IMPORT\_REF PVCommandId CPV2WayInterface::Connect (const [PV2WayConnectOptions](#page-29-0) &** *aOptions***, PVMFNodeInterface** ∗ *aCommServer* **= NULL, OsclAny** ∗ *aContextData* **= NULL)** [pure virtual]

This function can be invoked only in the ESetup state. The terminal starts connecting with the remote terminal based on the specified options and capabilities. Incoming tracks may be opened before ConnectL completes and will be indicated via the PVT\_INDICATION\_INCOMING\_TRACK event.

#### **Parameters:**

*aOptions* Optional additional information for call setup.

*aCommServer* An optional pointer to a comm server to provide comm source and sink end-points.

*aContextData* Optional opaque data that will be passed back to the user with the command response

#### **Returns:**

A unique command id for asynchronous completion

#### <span id="page-9-1"></span>**4.2.3.5 virtual OSCL\_IMPORT\_REF PVCommandId CPV2WayInterface::Disconnect (OsclAny** ∗ *aContextData* **= NULL)** [pure virtual]

The Disconnect call is valid only when invoked in the EConnecting, and EConnected states. It causes the terminal to transition to the EDisconnecting state. All the media tracks both incoming and outgoing will be closed on invoking Disconnect. On completion, the terminal goes to the ESetup state. The statistics of the previous call shall still be available until Connect is invoked again.

It is a no-op when called in any other state.

The post disconnect option specifies what this terminal wishes to do after the data call is terminated, whether it wants to disconnect the line or continue the call as a voice only call.

This is an asynchronous request.

<span id="page-10-3"></span>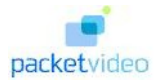

*aContextData* Optional opaque data that will be passed back to the user with the command response

#### **Returns:**

A unique command id for asynchronous completion

#### <span id="page-10-2"></span>**4.2.3.6 virtual OSCL\_IMPORT\_REF PVCommandId CPV2WayInterface::GetLogLevel (const char** ∗ *aTag***, int32 &** *aLogInfo***, OsclAny** ∗ *aContextData* **= NULL)** [pure virtual]

Allows the logging level to be queried for a particular logging tag. A larger log level will result in more messages being logged.

In the asynchronous response, this should return the log level along with an indication of where the level was inherited (i.e., the ancestor tag).

#### **Parameters:**

*aTag* Specifies the logger tree tag where the log level should be retrieved.

*aLogInfo* an output parameter which will be filled in with the log level information.

*aContextData* Optional opaque data that will be passed back to the user with the command response

#### **Exceptions:**

*memory error* leaves on memory allocation error.

#### **Returns:**

A unique command id for asynchronous completion

#### <span id="page-10-0"></span>**4.2.3.7 virtual OSCL\_IMPORT\_REF PVCommandId CPV2WayInterface::GetSDKInfo (PVSDKInfo &** *aSDKInfo***, OsclAny** ∗ *aContextData* **= NULL)** [pure virtual]

Returns version information about the SDK

#### **Parameters:**

*aSDKInfo* A reference to a PVSDKInfo structure which contains the product label and date

*aContextData* Optional opaque data that will be passed back to the user with the command response @leave This method can leave with one of the following error codes PVMFErrNoMemory if the SDK failed to allocate memory during this operation

#### **Returns:**

A unique command id for asynchronous completion

#### <span id="page-10-1"></span>**4.2.3.8 virtual OSCL\_IMPORT\_REF PVCommandId CPV2WayInterface::GetSDKModuleInfo (PVSDKModuleInfo &** *aSDKModuleInfo***, OsclAny** ∗ *aContextData* **= NULL)** [pure virtual]

Returns information about all modules currently used by the SDK.

#### **Parameters:**

*aSDKModuleInfo* A reference to a PVSDKModuleInfo structure which contains the number of modules currently used by pv2way SDK and the PV UID and description string for each module. The PV UID and description string for modules will be returned in one string buffer allocated by the client. If the string buffer is not large enough to hold the all the module's information, the information will be written up to the length of the buffer and truncated.

<span id="page-11-3"></span>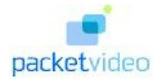

*aContextData* Optional opaque data that will be passed back to the user with the command response @leave This method can leave with one of the following error codes PVMFErrNoMemory if the SDK failed to allocate memory during this operation

#### **Returns:**

A unique command id for asynchronous completion

#### <span id="page-11-1"></span>**4.2.3.9 virtual OSCL\_IMPORT\_REF PVCommandId CPV2WayInterface::GetState [\(PV2WayState](#page-38-2) &** *aState***, OsclAny** ∗ *aContextData* **= NULL)** [pure virtual]

This function returns the current state of the pv2way. Application may use this info for updating display or determine if the pv2way is ready for the next request.

#### **Parameters:**

*aState* Reflects the state of the PV 2Way engine when the command was received.

*aContextData* Optional opaque data that will be passed back to the user with the command response

#### **Returns:**

value indicating the current pv2way state

#### <span id="page-11-0"></span>**4.2.3.10 virtual OSCL\_IMPORT\_REF PVCommandId CPV2WayInterface::Init [\(PV2WayInitInfo](#page-31-0) &** *aInitInfo***, OsclAny** ∗ *aContextData* **= NULL)** [pure virtual]

This function is valid only in the EIdle state. It is a no-op when invoked in any other state. It causes the pv2way to transition to the ESetup state. The terminal remains in the EInitializing state during the transition.

While initializing, the pv2way tries to allocate system resources needed for a two-way call. If it fails for some reason, and the pv2way reverts to the EIdle state. All the resources are de-allocated.

#### **Parameters:**

- *aInitInfo* A reference to a CPV2WayInitInfo structure which contains the capabilities of the applications sinks and sources to handle compressed and uncompressed formats.
- *aContextData* Optional opaque data that will be passed back to the user with the command response @leave This method can leave with one of the following error codes PVMFErrArgument if more tx and rx codecs are set than engine can handle, or the mandatory codecs are not in the list. PVMFErrNotSupported if the format of the sources/sinks is incomtible with what the SDK can handle PVMFErrInvalidState if invoked in the incorrect state PVMFErrNoMemory if the SDK failed to allocate memory during this operation

#### **Returns:**

A unique command id for asynchronous completion

#### <span id="page-11-2"></span>**4.2.3.11 virtual OSCL\_IMPORT\_REF PVCommandId CPV2WayInterface::Pause [\(PV2WayDirection](#page-38-3)** *aDirection***, [PVTrackId](#page-38-1)** *aTrackId***, OsclAny** ∗ *aContextData* **= NULL)** [pure virtual]

For an incoming track this function pauses sending media to the sink (output device) and stops the sink.

For outgoing, it pauses the sending of media from the source and stops the source.

<span id="page-12-3"></span>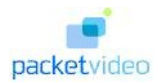

*aDirection* Specifies the direction of the track - incoming or outgoing

*aTrackId* Specifies which track is to be paused.

*aContextData* Optional opaque data that will be passed back to the user with the command response

#### **Returns:**

A unique command id for asynchronous completion

#### <span id="page-12-2"></span>**4.2.3.12 virtual OSCL\_IMPORT\_REF PVCommandId CPV2WayInterface::QueryInterface (const PVUuid &** *aUuid***, PVInterface** ∗**&** *aInterfacePtr***, OsclAny** ∗ *aContext* **= NULL)** [pure virtual]

This API is to allow for extensibility of the pv2way interface. It allows a caller to ask for an instance of a particular interface object to be returned. The mechanism is analogous to the COM IUnknown method. The interfaces are identified with an interface ID that is a UUID as in DCE and a pointer to the interface object is returned if it is supported. Otherwise the returned pointer is NULL. TBD: Define the UIID, InterfacePtr structures

#### **Parameters:**

*aUuid* The UUID of the desired interface

*aInterfacePtr* The output pointer to the desired interface

#### **Exceptions:**

*not* supported leaves if the specified interface id is not supported.

#### <span id="page-12-1"></span>**4.2.3.13 virtual OSCL\_IMPORT\_REF PVCommandId CPV2WayInterface::QueryUUID (const PvmfMimeString &** *aMimeType***, Oscl\_Vector**< **PVUuid, BasicAlloc** > **&** *aUuids***, bool** *aExactUuidsOnly* **= false, OsclAny** ∗ *aContextData* **= NULL)** [pure virtual]

This API is to allow for extensibility of the pv2way interface. It allows a caller to ask for all UUIDs associated with a particular MIME type. If interfaces of the requested MIME type are found within the system, they are added to the UUIDs array.

Also added to the UUIDs array will be all interfaces which have the requested MIME type as a base MIME type. This functionality can be turned off.

#### **Parameters:**

*aMimeType* The MIME type of the desired interfaces

*aUuids* An array to hold the discovered UUIDs

*aExactUuidsOnly* Turns on/off the retrival of UUIDs with aMimeType as a base type

*aContextData* Optional opaque data that will be passed back to the user with the command response

#### <span id="page-12-0"></span>**4.2.3.14 virtual OSCL\_IMPORT\_REF PVCommandId CPV2WayInterface::RemoveDataSink (PVMFNodeInterface &** *aDataSink***, OsclAny** ∗ *aContextData* **= NULL)** [pure virtual]

This function unbinds a previously added sink.

<span id="page-13-3"></span>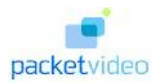

*aDataSink* pointer to the media sink node

*aContextData* Optional opaque data that will be passed back to the user with the command response

#### **Returns:**

A unique command id for asynchronous completion

#### <span id="page-13-1"></span>**4.2.3.15 virtual OSCL\_IMPORT\_REF PVCommandId CPV2WayInterface::RemoveDataSource (PVMFNodeInterface &** *aDataSource***, OsclAny** ∗ *aContextData* **= NULL)** [pure virtual]

This function unbinds a previously added source.

#### **Parameters:**

*aDataSource* pointer to the media source node

*aContextData* Optional opaque data that will be passed back to the user with the command response

#### **Returns:**

A unique command id for asynchronous completion

#### <span id="page-13-2"></span>**4.2.3.16 virtual OSCL\_IMPORT\_REF PVCommandId CPV2WayInterface::RemoveLog-Appender (const char** ∗ *aTag***, OsclSharedPtr**< **PVLoggerAppender** > **&** *aAppender***, OsclAny** ∗ *aContextData* **= NULL)** [pure virtual]

Allows a logging appender to be removed from the logger tree at the point specified by the input tag. The input tag cannot be NULL.

#### **Parameters:**

*aTag* Specifies the logger tree tag where the appender should be removed.

*aAppender* The log appender to remove. Must be a reference to the same object that was set.

*aContextData* Optional opaque data that will be passed back to the user with the command response

#### **Exceptions:**

*memory\_error* leaves on memory allocation error.

#### **Returns:**

A unique command id for asynchronous completion

#### <span id="page-13-0"></span>**4.2.3.17 virtual OSCL\_IMPORT\_REF PVCommandId CPV2WayInterface::Reset (OsclAny** ∗ *aContextData* **= NULL)** [pure virtual]

This function is valid only in the ESetup and EInitializing state. It is a no-op when invoked in the EIdle state and returns PVMFErrInvalidState if invoked in any other state.

It causes the pv2way to transition back to the EIdle state. The terminal remains in the EResetting state during the transition.

While resetting, the pv2way de-allocates all resources resources that had been previously allocated. When it completes, ResetComplete is called and the pv2way reverts to the EIdle state.

<span id="page-14-3"></span>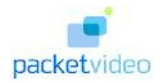

*aContextData* Optional opaque data that will be passed back to the user with the command response @leave This method can leave with one of the following error codes PVMFErrInvalidState if invoked in the incorrect state PVMFErrNoMemory if the SDK failed to allocate memory during this operation

#### **Returns:**

A unique command id for asynchronous completion

#### <span id="page-14-0"></span>**4.2.3.18 virtual OSCL\_IMPORT\_REF PVCommandId CPV2WayInterface::Resume [\(PV2WayDirection](#page-38-3)** *aDirection***, [PVTrackId](#page-38-1)** *aTrackId***, OsclAny** ∗ *aContextData* **= NULL)** [pure virtual]

Resume a previously paused incoming or outgoing track. For incoming, this function starts resumes playing out the media to the appropriate sink based on the current settings. For outgoing it resumes encoding and sending media from the source.

#### **Parameters:**

*aDirection* Specifies the direction of the track - incoming or outgoing

*aTrackId* Specifies which track is to be paused.

*aContextData* Optional opaque data that will be passed back to the user with the command response

#### **Returns:**

A unique command id for asynchronous completion

#### <span id="page-14-1"></span>**4.2.3.19 virtual OSCL\_IMPORT\_REF PVCommandId CPV2WayInterface::SetLogAppender (const char** ∗ *aTag***, OsclSharedPtr**< **PVLoggerAppender** > **&** *aAppender***, OsclAny** ∗ *aContextData* **= NULL)** [pure virtual]

Allows a logging appender to be attached at some point in the logger tag tree. The location in the tag tree is specified by the input tag string. A single appender can be attached multiple times in the tree, but it may result in duplicate copies of log messages if the appender is not attached in disjoint portions of the tree. A logging appender is responsible for actually writing the log message to its final location (e.g., memory, file, network, etc). This API can be called anytime after creation of the terminal.

#### **Parameters:**

*aTag* Specifies the logger tree tag where the appender should be attached.

*aAppender* The log appender to attach.

*aContextData* Optional opaque data that will be passed back to the user with the command response

#### **Exceptions:**

*memory\_error* leaves on memory allocation error.

#### **Returns:**

<span id="page-14-2"></span>A unique command id for asynchronous completion

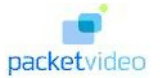

#### **4.2.3.20 virtual OSCL\_IMPORT\_REF PVCommandId CPV2WayInterface::SetLogLevel (const char** ∗ *aTag***, int32** *aLevel***, bool** *aSetSubtree* **= false, OsclAny** ∗ *aContextData* **= NULL)** [pure virtual]

Allows the logging level to be set for the logging node specified by the tag. A larger log level will result in more messages being logged. A message will only be logged if its level is LESS THAN or equal to the current log level. The set\_subtree flag will allow an entire subtree, with the specified tag as the root, to be reset to the specified value.

#### **Parameters:**

*aTag* Specifies the logger tree tag where the log level should be set.

*aLevel* Specifies the log level to set.

*aSetSubtree* Specifies whether the entire subtree with aTag as the root should be reset to the log level.

*aContextData* Optional opaque data that will be passed back to the user with the command response

#### **Exceptions:**

*memory\_error* leaves on memory allocation error.

#### **Returns:**

A unique command id for asynchronous completion

The documentation for this class was generated from the following file:

• [pv\\_2way\\_interface.h](#page-47-0)

<span id="page-16-5"></span>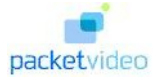

# <span id="page-16-0"></span>**4.3 CPV2WayProxyFactory Class Reference**

#include <pv\_2way\_proxy\_factory.h>

## **Static Public Methods**

- OSCL\_IMPORT\_REF void [Init](#page-16-1) ()
- OSCL\_IMPORT\_REF void [Cleanup](#page-16-2) ()
- OSCL\_IMPORT\_REF [CPV2WayInterface](#page-7-0) \* [CreateTerminal](#page-16-3) [\(TPVTerminalType](#page-40-0) aTerminalType, PVCommandStatusObserver ∗aCmdStatusObserver, PVInformationalEventObserver ∗aInfoEvent-Observer, PVErrorEventObserver ∗aErrorEventObserver)
- OSCL\_IMPORT\_REF void [DeleteTerminal](#page-16-4) [\(CPV2WayInterface](#page-7-0) ∗terminal)

### **4.3.1 Member Function Documentation**

#### <span id="page-16-2"></span>**4.3.1.1 OSCL\_IMPORT\_REF void CPV2WayProxyFactory::Cleanup ()** [static]

<span id="page-16-3"></span>**4.3.1.2 OSCL\_IMPORT\_REF [CPV2WayInterface](#page-7-0)**∗ **CPV2WayProxyFactory::CreateTerminal [\(TPVTerminalType](#page-40-0)** *aTerminalType***, PVCommandStatusObserver** ∗ *aCmdStatusObserver***, PVInformationalEventObserver** ∗ *aInfoEventObserver***, PVErrorEventObserver** ∗ *aErrorEventObserver***)** [static]

Creates an instance of a terminal of a particular type. Initially, this will support 324m type terminals.

#### **Parameters:**

*aTerminalType* the type of terminal to be created.

*aCmdStatusObserver* the observer for command status

*aInfoEventObserver* the observer for unsolicited informational events

*aErrorEventObserver* the observer for unsolicited error events

#### **Returns:**

A pointer to a terminal or leaves if the type is invalid or the system is out of resources

#### <span id="page-16-4"></span>**4.3.1.3 OSCL\_IMPORT\_REF void CPV2WayProxyFactory::DeleteTerminal [\(CPV2WayInterface](#page-7-0)** ∗ *terminal***)** [static]

This function allows the application to delete an instance of a terminal and reclaim all allocated resources. A terminal should be deleted only in the EIdle state. An attempt to delete a terminal in any other state will result in unpredictable behavior.

#### **Parameters:**

<span id="page-16-1"></span>*terminal* the terminal to be deleted.

#### **4.3.1.4 OSCL\_IMPORT\_REF void CPV2WayProxyFactory::Init ()** [static]

The documentation for this class was generated from the following file:

• [pv\\_2way\\_proxy\\_factory.h](#page-48-0)

<span id="page-17-1"></span>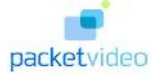

## <span id="page-17-0"></span>**4.4 H324MConfigInterface Class Reference**

#include <pv\_2way\_h324m\_interface.h>

## **Public Methods**

- virtual void [SetObservers](#page-22-0) (PVCommandStatusObserver ∗aCmdStatusObserver, PVInformational-EventObserver ∗aInfoEventObserver, PVErrorEventObserver ∗aErrorEventObserver)=0
- virtual PVCommandId [SetMultiplexLevel](#page-22-1) (PVH223Level aLevel, OsclAny ∗aContext-Data=NULL)=0
- virtual PVCommandId [SetMaxSduSize](#page-21-0) (PVH223AdaptationLayer aLayer, int32 aSize, OsclAny ∗a-ContextData=NULL)=0
- virtual PVCommandId [SetMaxSduSizeR](#page-21-1) (PVH223AdaptationLayer aLayer, int32 aSize, OsclAny ∗aContextData=NULL)=0
- virtual PVCommandId [SetOutgoingChannelConfiguration](#page-22-2) (int32 aMediaTypes, [PVH223AlConfig](#page-36-0) ∗aConfig, OsclAny ∗aContextData=NULL)=0
- virtual PVCommandId [SetIncomingChannelConfiguration](#page-20-0) (uint32 iAudioAdaptationLayers, uint32 iVideoAdaptationLayers, uint32 iDataAdaptationLayers, OsclAny ∗aContextData=NULL)=0
- virtual PVCommandId [SetMaxPduSize](#page-21-2) (int32 aMaxPduSize, OsclAny ∗aContextData=NULL)=0
- virtual PVCommandId [SetTerminalType](#page-22-3) (uint8 aTerminalType, OsclAny ∗aContextData=NULL)=0
- virtual PVCommandId [SendRme](#page-18-0) (OsclAny ∗aContextData=NULL)=0
- virtual PVCommandId [SetMaxMuxPduSize](#page-21-3) (int32 aRequestMaxMuxPduSize, OsclAny ∗aContext-Data=NULL)=0
- virtual PVCommandId [SetMaxMuxCcsrlSduSize](#page-20-1) (int32 aMaxCcsrlSduSize, OsclAny ∗aContext-Data=NULL)=0
- virtual PVCommandId [FastUpdate](#page-18-1) (PVChannelId aChannelId, OsclAny ∗aContextData=NULL)=0
- virtual PVCommandId [SendRtd](#page-18-2) (OsclAny ∗aContextData=NULL)=0
- virtual PVCommandId [SetVendor](#page-23-0) (uint8 cc, uint8 ext, uint32 mc, const uint8 ∗aProduct, uint16 a-ProductLen, const uint8 ∗aVersion, uint16 aVersionLen, OsclAny ∗aContextData=NULL)=0
- virtual PVCommandId [SendEndSession](#page-18-3) (OsclAny ∗aContextData=NULL)=0
- virtual PVCommandId [SetEndSessionTimeout](#page-20-2) (uint32 aTimeout, OsclAny ∗aContext-Data=NULL)=0
- virtual PVCommandId [SetTimerCounter](#page-23-1) (PVH324TimerCounter aTimerCounter, uint8 aSeries, uint32 aSeriesOffset, uint32 aValue, OsclAny ∗aContextData=NULL)=0
- virtual PVCommandId [SetVideoResolutions](#page-24-0) (PVDirection aDirection, Oscl\_Vector< PVMFVideo-ResolutionRange, OsclMemAllocator > &aResolutions, OsclAny ∗aContextData=NULL)=0
- virtual PVCommandId [SendVendorId](#page-19-0) (OsclAny ∗aContextData=NULL)=0
- virtual PVCommandId [SendVideoTemporalSpatialTradeoffCommand](#page-19-1) (PVChannelId aLogical-Channel, uint8 aTradeoff, OsclAny ∗aContextData=NULL)=0
- virtual PVCommandId [SendVideoTemporalSpatialTradeoffIndication](#page-19-2) (PVChannelId aLogical-Channel, uint8 aTradeoff, OsclAny ∗aContextData=NULL)=0
- virtual PVCommandId [SendSkewIndication](#page-19-3) (PVChannelId aLogicalChannel1, PVChannelId a-LogicalChannel2, uint16 aSkew, OsclAny ∗aContextData=NULL)=0
- virtual PVCommandId [SetLogicalChannelBufferingMs](#page-20-3) (uint32 aInBufferingMs, uint32 aOut-BufferingMs, OsclAny ∗aContextData=NULL)=0
- virtual PVCommandId [SendUserInput](#page-19-4) (CPVUserInput ∗user\_input, OsclAny ∗aContext-Data=NULL)=0

<span id="page-18-4"></span>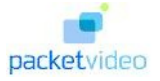

## **4.4.1 Detailed Description**

H324MConfigInterface Class

H324MConfigInterface provides H.324m specific configuration APIs.

## **4.4.2 Member Function Documentation**

#### <span id="page-18-1"></span>**4.4.2.1 virtual PVCommandId H324MConfigInterface::FastUpdate (PVChannelId** *aChannelId***, OsclAny** ∗ *aContextData* **= NULL)** [pure virtual]

This API may be called only after the media source has been successfully added to the pv2way engine. It causes the 2way engine to immediately send out a fast update frame specific to the media type identified by the aTrack parameter.

#### **Parameters:**

*aChannelId* The identifier for the track

*aContextData* Optional opaque data that will be passed back to the user with the command response

#### **Returns:**

A unique command id for asynchronous completion

#### <span id="page-18-3"></span>**4.4.2.2 virtual PVCommandId H324MConfigInterface::SendEndSession (OsclAny** ∗ *aContextData* **= NULL)** [pure virtual]

Sends an end session command to the peer. Only to be used for testing purposes.

#### **Parameters:**

*aContextData* Optional opaque data that will be passed back to the user with the command response

#### **Returns:**

A unique command id for asynchronous completion

#### <span id="page-18-0"></span>**4.4.2.3 virtual PVCommandId H324MConfigInterface::SendRme (OsclAny** ∗ *aContextData* **= NULL)** [pure virtual]

This API allows the user to specify whether Request Multiplex Entry is sent to the remote terminal after **TCS** 

#### **Parameters:**

*aSendRme* If true, RME is sent to the peer after TCS

*aContextData* Optional opaque data that will be passed back to the user with the command response

#### **Returns:**

<span id="page-18-2"></span>A unique command id for asynchronous completion

<span id="page-19-5"></span>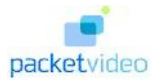

#### **4.4.2.4 virtual PVCommandId H324MConfigInterface::SendRtd (OsclAny** ∗ *aContextData* **= NULL)** [pure virtual]

Sends a Round Trip Determination message to the peer and indicates the round trip delay to the caller on completion of the command. The round trip delay is stored in 4 bytes in the local buffer of the completion event in network byte order.

#### **Parameters:**

*aContextData* Optional opaque data that will be passed back to the user with the command response

#### **Returns:**

A unique command id for asynchronous completion

#### <span id="page-19-3"></span>**4.4.2.5 virtual PVCommandId H324MConfigInterface::SendSkewIndication (PVChannelId** *aLogicalChannel1***, PVChannelId** *aLogicalChannel2***, uint16** *aSkew***, OsclAny** ∗ *aContextData* **= NULL)** [pure virtual]

This API allows the user to send a SkewIndication to the peer. Skew is measured in milliseconds, and indicates the maximum number of milliseconds that the data on logicalChannel2 is delayed from the data on logicalChannel1 as delivered to the network transport.

#### <span id="page-19-4"></span>**4.4.2.6 virtual PVCommandId H324MConfigInterface::SendUserInput (CPVUserInput** ∗ *user\_input***, OsclAny** ∗ *aContextData* **= NULL)** [pure virtual]

Causes the pv2way to send the specified user input to the remote terminal using control channel. The user input can be either DTMF ot Alphanumeric

#### **Parameters:**

*user\_input* A pointer to either CPVUserInputDtmf or CPVUserInputAlphanumeric

*aContextData* Optional opaque data that will be passed back to the user with the command response

#### **Returns:**

A unique command id for asynchronous completion

<span id="page-19-0"></span>**4.4.2.7 virtual PVCommandId H324MConfigInterface::SendVendorId (OsclAny** ∗ *aContextData* **= NULL)** [pure virtual]

This API allows the user to send the vendor id info to the peer. Note: Calling this API during call-setup negotiations can affect the time for call-setup adversely.

#### <span id="page-19-1"></span>**4.4.2.8 virtual PVCommandId H324MConfigInterface::SendVideoTemporalSpatialTradeoff-Command (PVChannelId** *aLogicalChannel***, uint8** *aTradeoff***, OsclAny** ∗ *aContextData* **= NULL)** [pure virtual]

<span id="page-19-2"></span>This API allows the user to send a videoTemporalSpatialTradeOff command to the peer. It is a request to the remote encoder to adjust its encoding in accordance with the tradeoff value. A value of 0 indicates a high spatial resolution and a value of 31 indicates a high frame rate. The values from 0 to 31 indicate monotonically a higher frame rate. Actual values do not correspond to precise values of spatial resolution or frame rate.

<span id="page-20-4"></span>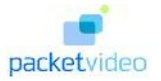

#### **4.4.2.9 virtual PVCommandId H324MConfigInterface::SendVideoTemporalSpatialTradeoff-Indication (PVChannelId** *aLogicalChannel***, uint8** *aTradeoff***, OsclAny** ∗ *aContextData* **= NULL)** [pure virtual]

This API allows the user to send a videoTemporalSpatialTradeOff command to the peer. It is an indication to the remote decoder that the local encoder has adjusted its encoding parameters according to the tradeoff value. A value of 0 indicates a high spatial resolution and a value of 31 indicates a high frame rate. The values from 0 to 31 indicate monotonically a higher frame rate. Actual values do not correspond to precise values of spatial resolution or frame rate.

#### <span id="page-20-2"></span>**4.4.2.10 virtual PVCommandId H324MConfigInterface::SetEndSessionTimeout (uint32** *aTimeout***, OsclAny** ∗ *aContextData* **= NULL)** [pure virtual]

Sets the disconnect timeout interval.

#### **Parameters:**

*aTimeout* The timeout value in seconds

*aContextData* Optional opaque data that will be passed back to the user with the command response

#### **Returns:**

A unique command id for asynchronous completion

#### <span id="page-20-0"></span>**4.4.2.11 virtual PVCommandId H324MConfigInterface::SetIncomingChannelConfiguration (uint32** *iAudioAdaptationLayers***, uint32** *iVideoAdaptationLayers***, uint32** *iDataAdaptationLayers***, OsclAny** ∗ *aContextData* **= NULL)** [pure virtual]

This API allows the user to specify the configuration for incoming channels

#### **Parameters:**

- *iAudioAdaptationLayers* The allowable adaptation layers for incoming audio channels specified as a bitarray
- *iVideoAdaptationLayers* The allowable adaptation layers for incoming video channels specified as a bitarray
- *iDataAdaptationLayers* The allowable adaptation layers for incoming data channels specified as a bitarray
- *aContextData* Optional opaque data that will be passed back to the user with the command response

#### **Returns:**

A unique command id for asynchronous completion

<span id="page-20-3"></span>**4.4.2.12 virtual PVCommandId H324MConfigInterface::SetLogicalChannelBufferingMs (uint32** *aInBufferingMs***, uint32** *aOutBufferingMs***, OsclAny** ∗ *aContextData* **= NULL)** [pure virtual]

This API allows the user to configure the logical channel buffer sizes for incoming and outgoing logical channels.

#### **Parameters:**

*aDirection* The direction (Rx or Tx).

*aBufferingMs* The amount of buffering in milliseconds.

<span id="page-20-1"></span>*aContextData* Optional opaque data that will be passed back to the user with the command response

<span id="page-21-4"></span>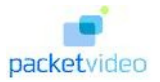

#### **4.4.2.13 virtual PVCommandId H324MConfigInterface::SetMaxMuxCcsrlSduSize (int32** *aMaxCcsrlSduSize***, OsclAny** ∗ *aContextData* **= NULL)** [pure virtual]

This API sets the max ccsrl sdu size

#### **Parameters:**

*aMaxCcsrlSduSize* The max ccsrl sdu size

*aContextData* Optional opaque data that will be passed back to the user with the command response

#### **Returns:**

A unique command id for asynchronous completion

#### <span id="page-21-3"></span>**4.4.2.14 virtual PVCommandId H324MConfigInterface::SetMaxMuxPduSize (int32** *aRequestMaxMuxPduSize***, OsclAny** ∗ *aContextData* **= NULL)** [pure virtual]

This API causes a maxMuxPduSize request to be sent to the remote terminal if set to a valid value (64 - 255). This is done after TCS if the remote terminal supports the maxMuxPduCapability

#### **Parameters:**

*aRequestMaxMuxPduSize* The max mux pdu size

*aContextData* Optional opaque data that will be passed back to the user with the command response

#### **Returns:**

A unique command id for asynchronous completion

#### <span id="page-21-2"></span>**4.4.2.15 virtual PVCommandId H324MConfigInterface::SetMaxPduSize (int32** *aMaxPduSize***, OsclAny** ∗ *aContextData* **= NULL)** [pure virtual]

This API allows the user to limit the size of the outgoing h223 pdus

#### **Parameters:**

*aMaxPduSize* The max pdu size

*aContextData* Optional opaque data that will be passed back to the user with the command response

#### **Returns:**

A unique command id for asynchronous completion

#### <span id="page-21-0"></span>**4.4.2.16 virtual PVCommandId H324MConfigInterface::SetMaxSduSize (PVH223AdaptationLayer** *aLayer***, int32** *aSize***, OsclAny** ∗ *aContextData* **= NULL)** [pure virtual]

This API allows the user to specify maximum outgoing sdu sizes for each adaptation layer

#### **Parameters:**

*aLayer* The h223 adaptation layer type

*aSize* The sdu size

*aContextData* Optional opaque data that will be passed back to the user with the command response

#### **Returns:**

<span id="page-21-1"></span>A unique command id for asynchronous completion

<span id="page-22-4"></span>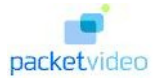

#### **4.4.2.17 virtual PVCommandId H324MConfigInterface::SetMaxSduSizeR (PVH223AdaptationLayer** *aLayer***, int32** *aSize***, OsclAny** ∗ *aContextData* **= NULL)** [pure virtual]

This API allows the user to specify maximum incoming sdu sizes for each adaptation layer. This is indicated to the peer via the TCS

#### **Parameters:**

*aLayer* The h223 adaptation layer type *aSize* The sdu size *aContextData* Optional opaque data that will be passed back to the user with the command response

#### **Returns:**

A unique command id for asynchronous completion

#### <span id="page-22-1"></span>**4.4.2.18 virtual PVCommandId H324MConfigInterface::SetMultiplexLevel (PVH223Level** *aLevel***, OsclAny** ∗ *aContextData* **= NULL)** [pure virtual]

This API allows the user to specify the starting H223 multiplex level

#### **Parameters:**

*aLevel* The starting H223 multiplex level. Note that the final level that is neotiated will depend on the starting level of the peer

*aContextData* Optional opaque data that will be passed back to the user with the command response

#### **Returns:**

<span id="page-22-0"></span>A unique command id for asynchronous completion

#### **4.4.2.19 virtual void H324MConfigInterface::SetObservers (PVCommandStatusObserver** ∗ *aCmdStatusObserver***, PVInformationalEventObserver** ∗ *aInfoEventObserver***, PVErrorEventObserver** ∗ *aErrorEventObserver***)** [pure virtual]

This API allows the user to specify separate observers for the 324m interface. Otherwise, the default observers will be used

#### **Parameters:**

<span id="page-22-2"></span>*aObserver* the observer for command status and for unsolicited informational events

#### **4.4.2.20 virtual PVCommandId H324MConfigInterface::SetOutgoingChannelConfiguration (int32** *aMediaTypes***, [PVH223AlConfig](#page-36-0)** ∗ *aConfig***, OsclAny** ∗ *aContextData* **= NULL)** [pure virtual]

This API allows the user to specify the configuration for outgoing AL channels

#### **Parameters:**

*aMediaTypes* Media types for which configuration is being specified *aConfig* Adaptation Layer configuration *aContextData* Optional opaque data that will be passed back to the user with the command response

#### **Returns:**

<span id="page-22-3"></span>A unique command id for asynchronous completion

<span id="page-23-2"></span>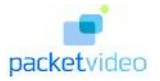

#### **4.4.2.21 virtual PVCommandId H324MConfigInterface::SetTerminalType (uint8** *aTerminalType***, OsclAny** ∗ *aContextData* **= NULL)** [pure virtual]

This API allows the user to specify the terminal type that is advertized to the peer. This can be used to force the local terminal to be master/slave when communicating with a peer 324m terminal for testing purposes.

#### **Parameters:**

*aTerminalType* The terminal type

*aContextData* Optional opaque data that will be passed back to the user with the command response

#### **Returns:**

A unique command id for asynchronous completion

#### <span id="page-23-1"></span>**4.4.2.22 virtual PVCommandId H324MConfigInterface::SetTimerCounter (PVH324TimerCounter** *aTimerCounter***, uint8** *aSeries***, uint32** *aSeriesOffset***, uint32** *aValue***, OsclAny** ∗ *aContextData* **= NULL)** [pure virtual]

Sets an H.324 timer/counter value. This should be called before ConnectL is invoked. The supported timers are: T106 Master Slave Determination (in units of 1s) T101 Capability Exchange (in units of 1s) T103 Unidirectional and Bi-directional Logical Channel Signalling (in units of 1s) T108 Close Logical Channel (in units of 1s) T104 H.223 Multiplex Table (in units of 1s) T109 Mode Request (in units of 1s) T105 Round Trip Delay (in units of 1s) T107 Request Multiplex Entry (in units of 100ms) T401 SRP retransmission (in units of 100ms) The supported counters are: N100 H245 (TCS, MSD) N401 SRP retransmission

#### **Parameters:**

*aTimerCounter* Identifies whether a timer or counter is being set.

*aSeries* Identifies the H.324 timer/counter series.

- *aSeriesOffset* Specifies the offset within a particular series. E.g. aTimerCounter=EH324Timer, a-Series=1, aSeriesOffset=1 indicates T101. aTimerCounter=EH324Timer, aSeries=4, aSeries-Offset=1 indicates T401. aTimerCounter=EH324Counter, aSeries=4, aSeriesOffset=1 indicates T401.
- *aValue* The new value for the H.324 timer/counter

*aContextData* Optional opaque data that will be passed back to the user with the command response

#### <span id="page-23-0"></span>**4.4.2.23 virtual PVCommandId H324MConfigInterface::SetVendor (uint8** *cc***, uint8** *ext***, uint32** *mc***, const uint8** ∗ *aProduct***, uint16** *aProductLen***, const uint8** ∗ *aVersion***, uint16** *aVersionLen***, OsclAny** ∗ *aContextData* **= NULL)** [pure virtual]

Sets the vendor identification data. This does not cause the stack to issue a vendor identifiation request. Set to NULL to disable sending vendor id. If set to a valid parameter before Connect, it will cause the stack to automatically send it along with the TCS message.

#### **Parameters:**

- *cc* T35 Country code
- *ext* T35 Extension
- *mc* T35 Manufacturer code
- *aProduct* Product number

<span id="page-24-1"></span>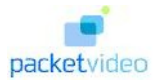

#### *aVersion* Version number

*aContextData* Optional opaque data that will be passed back to the user with the command response

#### **Returns:**

A unique command id for asynchronous completion

#### <span id="page-24-0"></span>**4.4.2.24 virtual PVCommandId H324MConfigInterface::SetVideoResolutions (PVDirection** *aDirection***, Oscl\_Vector**< **PVMFVideoResolutionRange, OsclMemAllocator** > **&** *aResolutions***, OsclAny** ∗ *aContextData* **= NULL)** [pure virtual]

This API allows the user to specify the supported resolutions for video for transmit and receive.

#### **Parameters:**

*aDirection* The direction (Tx/Rx) for which the capability is specified.

*aResolutions* An array of resolutions.

*aContextData* Optional opaque data that will be passed back to the user with the command response

The documentation for this class was generated from the following file:

• [pv\\_2way\\_h324m\\_interface.h](#page-43-0)

<span id="page-25-3"></span>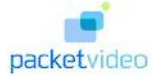

# <span id="page-25-0"></span>**4.5 PV2Way324ConnectOptions Class Reference**

#include <pv\_2way\_h324m\_types.h>

Inheritance diagram for PV2Way324ConnectOptions::

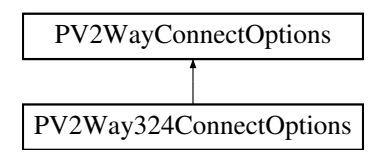

## **Public Methods**

- [PV2Way324ConnectOptions](#page-25-1) (uint32 aDisconnectTimeoutInterval)
- [PV2Way324ConnectOptions](#page-25-2) ()
- virtual ∼[PV2Way324ConnectOptions](#page-26-0) ()
- virtual void [GetConnectInfoClassName](#page-26-1) (OSCL\_wString &aClassName)

## **Data Fields**

• uint32 [iDisconnectTimeoutInterval](#page-26-2)

## **4.5.1 Detailed Description**

PV2Way324ConnectOptions Class

PV2Way324ConnectOptions implements the [PV2WayConnectOptions](#page-29-0) interface and is used for 324M specific initialization.

## **4.5.2 Constructor & Destructor Documentation**

<span id="page-25-1"></span>**4.5.2.1 PV2Way324ConnectOptions::PV2Way324ConnectOptions (uint32** *aDisconnectTimeoutInterval***)** [inline]

#### Constructor

#### **Parameters:**

<span id="page-25-2"></span>*disconnectTimeout* The interval to wait after initiating a disconnect before stopping signalling

<span id="page-26-3"></span>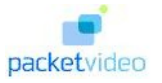

#### **4.5.2.2 PV2Way324ConnectOptions::PV2Way324ConnectOptions ()** [inline]

<span id="page-26-0"></span>**4.5.2.3 virtual PV2Way324ConnectOptions::**∼**PV2Way324ConnectOptions ()** [inline, virtual]

#### **4.5.3 Member Function Documentation**

<span id="page-26-1"></span>**4.5.3.1 virtual void PV2Way324ConnectOptions::GetConnectInfoClassName (OSCL\_wString &** *aClassName***)** [inline, virtual]

Retrieves the class name

#### **Parameters:**

*aClassName* A reference to an OSCL\_wString, which is to hold the subclass name, this class will assign the string "CPV2Way324ConnectInfo"

#### **Returns:**

void

Implements [PV2WayConnectOptions.](#page-30-0)

### **4.5.4 Field Documentation**

#### <span id="page-26-2"></span>**4.5.4.1 uint32 PV2Way324ConnectOptions::iDisconnectTimeoutInterval**

The disconnect timeout interval in units of 100ms

The documentation for this class was generated from the following file:

<span id="page-27-4"></span>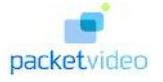

## <span id="page-27-0"></span>**4.6 PV2Way324InitInfo Class Reference**

#include <pv\_2way\_h324m\_types.h>

Inheritance diagram for PV2Way324InitInfo::

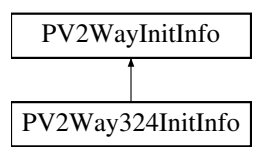

## **Public Methods**

- virtual void [GetInitInfoClassName](#page-27-1) (OSCL\_wString &aClassName)
- [PV2Way324InitInfo](#page-27-2) ()
- virtual ∼[PV2Way324InitInfo](#page-27-3) ()

## **Data Fields**

• uint16 [iMultiplexingDelayMs](#page-28-0)

## **4.6.1 Detailed Description**

#### PV2Way324InitInfo Class

PV2Way324InitInfo implements the PV2Way324InitInfo interface and is used for 324M specific initialization.

## **4.6.2 Constructor & Destructor Documentation**

- <span id="page-27-2"></span>**4.6.2.1 PV2Way324InitInfo::PV2Way324InitInfo ()** [inline]
- <span id="page-27-3"></span>**4.6.2.2 virtual PV2Way324InitInfo::**∼**PV2Way324InitInfo ()** [inline, virtual]

#### **4.6.3 Member Function Documentation**

<span id="page-27-1"></span>**4.6.3.1 virtual void PV2Way324InitInfo::GetInitInfoClassName (OSCL\_wString &** *aClassName***)** [inline, virtual]

Retrieves the class name

#### **Parameters:**

*aClassName* A reference to an OSCL\_wString, which is to hold the subclass name, this class will assign the string "CPV2Way324InitInfo"

#### **Returns:**

void

Implements [PV2WayInitInfo.](#page-31-1)

<span id="page-28-1"></span>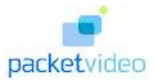

## **4.6.4 Field Documentation**

## <span id="page-28-0"></span>**4.6.4.1 uint16 PV2Way324InitInfo::iMultiplexingDelayMs**

The Multiplexing delay in Milliseconds

The documentation for this class was generated from the following file:

<span id="page-29-3"></span>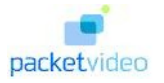

# <span id="page-29-0"></span>**4.7 PV2WayConnectOptions Class Reference**

#include <pv\_2way\_basic\_types.h>

Inheritance diagram for PV2WayConnectOptions::

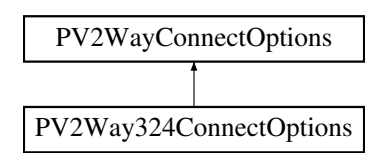

## **Public Methods**

- [PV2WayConnectOptions](#page-29-1) ()
- [PV2WayConnectOptions](#page-29-2) [\(TPVLoopbackMode](#page-39-0) aLoopbackMode, uint8 ∗aLocalId, uint32 aLocalId-Size, uint8 ∗aRemoteId, uint32 aRemoteIdSize)
- virtual void [GetConnectInfoClassName](#page-30-0) (OSCL\_wString &aClassName)=0

## **Data Fields**

- [TPVLoopbackMode](#page-39-0) [iLoopbackMode](#page-30-1)
- uint8 ∗ [iLocalId](#page-30-2)
- uint32 [iLocalIdSize](#page-30-3)
- uint8 ∗ [iRemoteId](#page-30-4)
- uint32 [iRemoteIdSize](#page-30-5)

## **4.7.1 Detailed Description**

PV2WayConnectOptions Class

PV2WayConnectOptions class contains options to be specified during connect

## **4.7.2 Constructor & Destructor Documentation**

#### <span id="page-29-1"></span>**4.7.2.1 PV2WayConnectOptions::PV2WayConnectOptions ()** [inline]

<span id="page-29-2"></span>Default Constructor

#### **4.7.2.2 PV2WayConnectOptions::PV2WayConnectOptions [\(TPVLoopbackMode](#page-39-0)** *aLoopbackMode***, uint8** ∗ *aLocalId***, uint32** *aLocalIdSize***, uint8** ∗ *aRemoteId***, uint32** *aRemoteIdSize***)** [inline]

#### **Constructor**

#### **Parameters:**

*aLoopbackMode* The loopback mode to used during Connect *aLocalId, aLocalIdSize* A unique octet string identifying the local terminal

*aRemoteId, aRemoteIdSize* A unique octet string identifying the peer (Used only in 2-Stage dialling)

<span id="page-30-6"></span>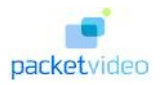

#### **Returns:** void

## **4.7.3 Member Function Documentation**

#### <span id="page-30-0"></span>**4.7.3.1 virtual void PV2WayConnectOptions::GetConnectInfoClassName (OSCL\_wString &** *aClassName***)** [pure virtual]

Pure virtual method that must be overridden. Retrieves class name

#### **Parameters:**

*aClassName* A reference to an OSCL\_wString, which is to hold the subclass name

#### **Returns:**

void

Implemented in [PV2Way324ConnectOptions.](#page-26-1)

### **4.7.4 Field Documentation**

#### <span id="page-30-2"></span>**4.7.4.1 uint8**∗ **PV2WayConnectOptions::iLocalId**

<span id="page-30-3"></span>The id of the local terminal

#### **4.7.4.2 uint32 PV2WayConnectOptions::iLocalIdSize**

<span id="page-30-1"></span>The size of the local id

#### **4.7.4.3 [TPVLoopbackMode](#page-39-0) PV2WayConnectOptions::iLoopbackMode**

<span id="page-30-4"></span>The loopback mode

#### **4.7.4.4 uint8**∗ **PV2WayConnectOptions::iRemoteId**

<span id="page-30-5"></span>The id of the peer

#### **4.7.4.5 uint32 PV2WayConnectOptions::iRemoteIdSize**

The size of the remote id

The documentation for this class was generated from the following file:

• [pv\\_2way\\_basic\\_types.h](#page-37-1)

<span id="page-31-5"></span>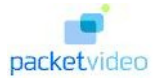

## <span id="page-31-0"></span>**4.8 PV2WayInitInfo Class Reference**

#include <pv\_2way\_basic\_types.h>

Inheritance diagram for PV2WayInitInfo::

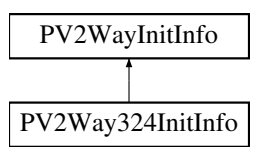

## **Public Methods**

- virtual void [GetInitInfoClassName](#page-31-1) (OSCL\_wString &aClassName)=0
- virtual ∼[PV2WayInitInfo](#page-31-2) ()

## **Data Fields**

- Oscl Vector< const char ∗, OsclMemAllocator > [iOutgoingAudioFormats](#page-32-0)
- Oscl\_Vector< const char ∗, OsclMemAllocator > [iOutgoingVideoFormats](#page-32-1)
- Oscl\_Vector< const char ∗, OsclMemAllocator > [iIncomingAudioFormats](#page-31-3)
- Oscl Vector< const char ∗, OsclMemAllocator > [iIncomingVideoFormats](#page-31-4)

## **4.8.1 Detailed Description**

#### PV2WayInitInfo Class

PV2WayInitInfo is an interface required for protocols specific classes pass to the PV2WayInterface's Init-L() method

## **4.8.2 Constructor & Destructor Documentation**

<span id="page-31-2"></span>**4.8.2.1 virtual PV2WayInitInfo::**∼**PV2WayInitInfo ()** [inline, virtual]

#### **4.8.3 Member Function Documentation**

<span id="page-31-1"></span>**4.8.3.1 virtual void PV2WayInitInfo::GetInitInfoClassName (OSCL\_wString &** *aClassName***)** [pure virtual]

pure virtual method that must be overridden to return the classname of the actual subclass Implemented in [PV2Way324InitInfo.](#page-27-1)

## **4.8.4 Field Documentation**

#### <span id="page-31-3"></span>**4.8.4.1 Oscl\_Vector**<**const char**∗**, OsclMemAllocator**> **PV2WayInitInfo::iIncomingAudioFormats**

<span id="page-31-4"></span>The list of audio formats that can be received

<span id="page-32-2"></span>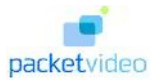

#### **4.8.4.2 Oscl\_Vector**<**const char**∗**, OsclMemAllocator**> **PV2WayInitInfo::iIncomingVideoFormats**

<span id="page-32-0"></span>The list of video formats that can be received

#### **4.8.4.3 Oscl\_Vector**<**const char**∗**, OsclMemAllocator**> **PV2WayInitInfo::iOutgoingAudioFormats**

<span id="page-32-1"></span>The list of audio formats that can be transmitted

#### **4.8.4.4 Oscl\_Vector**<**const char**∗**, OsclMemAllocator**> **PV2WayInitInfo::iOutgoingVideoFormats**

The list of video formats that can be transmitted

The documentation for this class was generated from the following file:

• [pv\\_2way\\_basic\\_types.h](#page-37-1)

<span id="page-33-3"></span>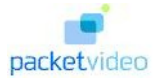

## <span id="page-33-0"></span>**4.9 PVH223Al1Config Class Reference**

#include <pv\_2way\_h324m\_types.h>

Inheritance diagram for PVH223Al1Config::

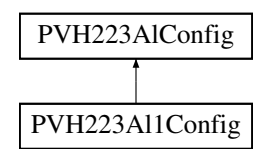

## **Public Methods**

• [PVH223AlIndex](#page-36-1) [IsA](#page-33-1) () const

## **Data Fields**

• bool [iFramed](#page-33-2)

## **4.9.1 Detailed Description**

#### PVH223Al1Config class

This class defines configuration information for H.223 Adaptation Layer 1

## **4.9.2 Member Function Documentation**

## <span id="page-33-1"></span>**4.9.2.1 [PVH223AlIndex](#page-36-1) PVH223Al1Config::IsA () const** [inline, virtual]

Implements [PVH223AlConfig.](#page-36-2)

## **4.9.3 Field Documentation**

#### <span id="page-33-2"></span>**4.9.3.1 bool PVH223Al1Config::iFramed**

The documentation for this class was generated from the following file:

<span id="page-34-3"></span>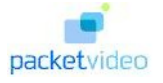

## <span id="page-34-0"></span>**4.10 PVH223Al2Config Class Reference**

#include <pv\_2way\_h324m\_types.h>

Inheritance diagram for PVH223Al2Config::

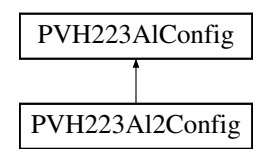

## **Public Methods**

• [PVH223AlIndex](#page-36-1) [IsA](#page-34-1) () const

## **Data Fields**

• bool [iUseSequenceNumbers](#page-34-2)

## **4.10.1 Detailed Description**

#### PVH223Al2Config class

This class defines configuration information for H.223 Adaptation Layer 2

## **4.10.2 Member Function Documentation**

## <span id="page-34-1"></span>**4.10.2.1 [PVH223AlIndex](#page-36-1) PVH223Al2Config::IsA () const** [inline, virtual]

Implements [PVH223AlConfig.](#page-36-2)

## **4.10.3 Field Documentation**

#### <span id="page-34-2"></span>**4.10.3.1 bool PVH223Al2Config::iUseSequenceNumbers**

The documentation for this class was generated from the following file:

<span id="page-35-4"></span>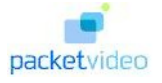

# <span id="page-35-0"></span>**4.11 PVH223Al3Config Class Reference**

#include <pv\_2way\_h324m\_types.h>

Inheritance diagram for PVH223Al3Config::

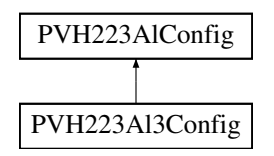

## **Public Methods**

• [PVH223AlIndex](#page-36-1) [IsA](#page-35-1) () const

## **Data Fields**

- uint32 [iControlFieldOctets](#page-35-2)
- uint32 [iSendBufferSize](#page-35-3)

## **4.11.1 Detailed Description**

PVH223Al3Config class

This class defines configuration information for H.223 Adaptation Layer 3

## **4.11.2 Member Function Documentation**

## <span id="page-35-1"></span>**4.11.2.1 [PVH223AlIndex](#page-36-1) PVH223Al3Config::IsA () const** [inline, virtual]

Implements [PVH223AlConfig.](#page-36-2)

## **4.11.3 Field Documentation**

### <span id="page-35-2"></span>**4.11.3.1 uint32 PVH223Al3Config::iControlFieldOctets**

#### <span id="page-35-3"></span>**4.11.3.2 uint32 PVH223Al3Config::iSendBufferSize**

The documentation for this class was generated from the following file:

<span id="page-36-6"></span>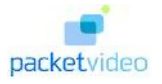

## <span id="page-36-0"></span>**4.12 PVH223AlConfig Class Reference**

#include <pv\_2way\_h324m\_types.h>

Inheritance diagram for PVH223AlConfig::

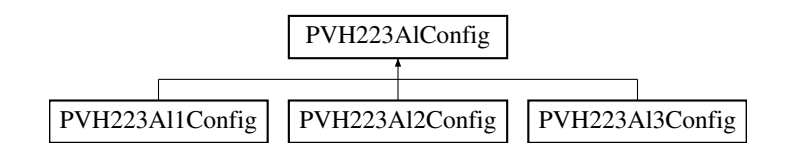

## **Public Types**

• enum [PVH223AlIndex](#page-36-1) { [PVH223\\_AL1](#page-36-3) = 1, [PVH223\\_AL2](#page-36-4) = 2, [PVH223\\_AL3](#page-36-5) = 4 }

## **Public Methods**

• virtual [PVH223AlIndex](#page-36-1) [IsA](#page-36-2) () const=0

## **4.12.1 Detailed Description**

PVH223AlConfig class

This is the base class for H.223 Adaptation Layer configuration

## **4.12.2 Member Enumeration Documentation**

#### <span id="page-36-1"></span>**4.12.2.1 enum PVH223AlConfig::PVH223AlIndex**

<span id="page-36-4"></span><span id="page-36-3"></span>**Enumeration values: PVH223\_AL1 PVH223\_AL2 PVH223\_AL3**

## <span id="page-36-5"></span>**4.12.3 Member Function Documentation**

<span id="page-36-2"></span>**4.12.3.1 virtual [PVH223AlIndex](#page-36-1) PVH223AlConfig::IsA ()** [pure virtual]

Implemented in [PVH223Al1Config,](#page-33-1) [PVH223Al2Config,](#page-34-1) and [PVH223Al3Config.](#page-35-1)

The documentation for this class was generated from the following file:

# <span id="page-37-2"></span><span id="page-37-0"></span>**pv2way\_engine File Documentation**

## <span id="page-37-1"></span>**5.1 pv\_2way\_basic\_types.h File Reference**

#include "pvmf\_format\_type.h"

#include "oscl\_vector.h"

#include "oscl\_mem.h"

#### **Data Structures**

- class [PV2WayConnectOptions](#page-29-0)
- class [PV2WayInitInfo](#page-31-0)

#### **Typedefs**

- typedef enum [TPVTerminalType](#page-40-0) [PV2WayTerminalType](#page-38-0)
- typedef enum [TPVLoopbackMode](#page-39-0) [PV2WayLoopbackMode](#page-38-4)
- typedef enum [TPVDirection](#page-39-1) [PV2WayDirection](#page-38-3)
- typedef enum [TPVMediaType\\_t](#page-39-2) [PV2WayMediaType](#page-38-5)
- typedef unsigned int [PVTrackId](#page-38-1)

#### **Enumerations**

- enum [TPVTerminalType](#page-40-0) { [PV\\_323,](#page-40-1) [PV\\_324M,](#page-40-2) [PV\\_SIP,](#page-40-3) [PV\\_TERMINAL\\_TYPE\\_NONE](#page-40-4) }
- enum [TPVLoopbackMode](#page-39-0) { [PV\\_LOOPBACK\\_NONE,](#page-39-3) [PV\\_LOOPBACK\\_COMM,](#page-39-4) [PV\\_-](#page-39-5) [LOOPBACK\\_ENGINE,](#page-39-5) [PV\\_LOOPBACK\\_MUX](#page-39-6) }
- enum [TPVDirection](#page-39-1) { [PV\\_DIRECTION\\_NONE](#page-39-7) = 0, [INCOMING](#page-39-8) = 1, [OUTGOING](#page-39-9) = 2, [PV\\_-](#page-39-10)  $DIRECTION_BOTH = 3$  $DIRECTION_BOTH = 3$ }
- enum [TPVMediaType\\_t](#page-39-2) { [PV\\_MEDIA\\_NONE](#page-40-5) = 0, [PV\\_CONTROL](#page-40-6) = 1, [PV\\_AUDIO](#page-40-7) = 2, [PV\\_-](#page-40-8)  $VIDEO = 4$  $VIDEO = 4$ ,  $PV\_DATA = 8$ ,  $PV\_USER\_INPUT = 16$ ,  $PV\_MULTIPLEXED = 32$ ,  $PV\_MEDIA$  $ALL = 0xFFFF$  $ALL = 0xFFFF$ }
- enum [PV2WayState](#page-38-2) { [EIdle](#page-38-6) = 0, [EInitializing,](#page-39-11) [ESetup,](#page-39-12) [EConnecting,](#page-39-13) [EConnected,](#page-39-14) [EDisconnecting,](#page-39-15) [EResetting](#page-39-16) }

<span id="page-38-7"></span>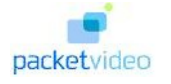

• enum [TPVTIndicationType](#page-40-13) { [PVT\\_INDICATION\\_INCOMING\\_TRACK,](#page-40-14) [PVT\\_INDICATION\\_-](#page-40-15) [OUTGOING\\_TRACK,](#page-40-15) [PVT\\_INDICATION\\_DISCONNECT,](#page-40-16) [PVT\\_INDICATION\\_CLOSING\\_-](#page-40-17) [TRACK,](#page-40-17) PVT INDICATION CLOSE TRACK, PVT INDICATION PAUSE TRACK, PVT -[INDICATION\\_RESUME\\_TRACK,](#page-41-1) [PVT\\_INDICATION\\_INTERNAL\\_ERROR](#page-41-2) }

### **Variables**

- const int [PV2WayErrorStatusStart](#page-41-3) =  $(-10500)$
- const int [PV2WayDispatchError](#page-41-4) = [PV2WayErrorStatusStart](#page-41-3) 1
- const int [PV2WayErrorRejected](#page-41-5) = [PV2WayErrorStatusStart](#page-41-3) 5
- const int [PV2WayErrReplaced](#page-41-6) = [PV2WayErrorStatusStart](#page-41-3) 6

### **5.1.1 Typedef Documentation**

#### <span id="page-38-3"></span>**5.1.1.1 typedef enum [TPVDirection](#page-39-1) PV2WayDirection**

TPVDirection Enum

<span id="page-38-4"></span>TPVDirection emumerates the direction of the track.

#### **5.1.1.2 typedef enum [TPVLoopbackMode](#page-39-0) PV2WayLoopbackMode**

#### TPVLoopbackMode Enum

<span id="page-38-5"></span>TPVLoopbackMode emumerates the possible loopback options that can be used with the pv2way SDK

#### **5.1.1.3 typedef enum [TPVMediaType\\_t](#page-39-2) PV2WayMediaType**

<span id="page-38-0"></span>Enumeration of high level media types supported by the SDK

#### **5.1.1.4 typedef enum [TPVTerminalType](#page-40-0) PV2WayTerminalType**

<span id="page-38-1"></span>TPVTerminalType enum TPVTerminalType enumerates the possible 2-way protocols

#### **5.1.1.5 typedef unsigned int PVTrackId**

PVTrackId uniquely identifies a track for transferring audio/video in a particular direction - receive or transmit.

## **5.1.2 Enumeration Type Documentation**

#### <span id="page-38-2"></span>**5.1.2.1 enum PV2WayState**

#### TPV2WayState Class

An enumeration of the major states of the pv2way engine.

#### **Enumeration values:**

<span id="page-38-6"></span>**EIdle** The state immediately after the pv2way instance has been successfully created or instantiated. No resources have been allocated yet.

<span id="page-39-17"></span>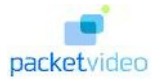

- <span id="page-39-11"></span>**EInitializing** The pv2way is in this state when it is initializing from the EIdle to the ESetup state. The terminal queries the available device capabilities (encode, decode, mux), acquires resources to make a two-way call (codecs, formats, memory etc) and transitions to the ESetup state when it will be ready to accept setup parameters and Connect. If initializing fails, the pv2way relinquishes the resources and reverts to the EIdle state.
- <span id="page-39-12"></span>**ESetup** The state where the pv2way instance is in the process of receiving setup parameters from the application, for encoding, multiplexing, capturing and rendering. Each time a new set of parameters is passed in, validation will take place and a status will be returned accordingly. A valid data source and data sink for the communications port are to be added to the terminal in this state before it can be transitioned to the Econnecting state. Media sources and sinks can also be added at this time.
- <span id="page-39-13"></span>**EConnecting** The state where the pv2way instance has received a call to start connecting. It starts communication with the remote terminal to exchange media capabilities and channel configuration in preparation for the establishment of media channels.
- <span id="page-39-14"></span>**EConnected** The state after all control signaling is completed. The terminal is now able to open media tracks for audio and video.

<span id="page-39-15"></span>**EDisconnecting** The state where the terminal is shutting down all tracks and the multiplex.

<span id="page-39-16"></span>**EResetting** The state where the terminal is releasing all resources and transitioning to the EIdle state.

#### <span id="page-39-1"></span>**5.1.2.2 enum TPVDirection**

TPVDirection Enum

TPVDirection emumerates the direction of the track.

<span id="page-39-8"></span><span id="page-39-7"></span>**Enumeration values: PV\_DIRECTION\_NONE INCOMING OUTGOING PV\_DIRECTION\_BOTH**

#### <span id="page-39-10"></span><span id="page-39-9"></span><span id="page-39-0"></span>**5.1.2.3 enum TPVLoopbackMode**

TPVLoopbackMode Enum

TPVLoopbackMode emumerates the possible loopback options that can be used with the pv2way SDK

#### **Enumeration values:**

<span id="page-39-5"></span><span id="page-39-4"></span><span id="page-39-3"></span>**PV\_LOOPBACK\_NONE PV\_LOOPBACK\_COMM PV\_LOOPBACK\_ENGINE PV\_LOOPBACK\_MUX**

#### <span id="page-39-6"></span><span id="page-39-2"></span>**5.1.2.4 enum TPVMediaType\_t**

Enumeration of high level media types supported by the SDK

<span id="page-40-19"></span>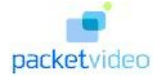

<span id="page-40-8"></span><span id="page-40-7"></span><span id="page-40-6"></span><span id="page-40-5"></span>**Enumeration values: PV\_MEDIA\_NONE PV\_CONTROL PV\_AUDIO PV\_VIDEO PV\_DATA PV\_USER\_INPUT PV\_MULTIPLEXED PV\_MEDIA\_ALL**

#### <span id="page-40-12"></span><span id="page-40-11"></span><span id="page-40-10"></span><span id="page-40-9"></span><span id="page-40-0"></span>**5.1.2.5 enum TPVTerminalType**

TPVTerminalType enum TPVTerminalType enumerates the possible 2-way protocols

<span id="page-40-2"></span><span id="page-40-1"></span>**Enumeration values: PV\_323 PV\_324M PV\_SIP PV\_TERMINAL\_TYPE\_NONE**

#### <span id="page-40-13"></span><span id="page-40-4"></span><span id="page-40-3"></span>**5.1.2.6 enum TPVTIndicationType**

TPVTIndicationType enum

Enumeration of unsolicited indications from pv2way.

#### **Enumeration values:**

- <span id="page-40-14"></span>**PVT\_INDICATION\_INCOMING\_TRACK** Indicates that the peer terminal has established an incoming track. The local buffer specifies the media type associated with the track. The first octet of the local buffer indicates the media type. The second,third and fourth octets are reserved. The four octets from five to eight are to be interpreted as a unique track id. The format type and additional capabilities are indicated using the PV2WayTrackInfoInterface extension interface.
- <span id="page-40-15"></span>**PVT\_INDICATION\_OUTGOING\_TRACK** Indicates that the local terminal has established an outgoing track that is acceptable to the peer. The local buffer specifies the media type associated with the track. The first octet of the local buffer indicates the media type. The second,third and fourth octets are reserved. The four octets from five to eight are to be interpreted as a unique track id. The format type and additional capabilities are indicated using the PV2WayTrackInfo-Interface extension interface.
- <span id="page-40-16"></span>**PVT\_INDICATION\_DISCONNECT** Indicates that 2way engine has ended the current telephony session. The app can now either reset the engine or make a subsequent call.
- <span id="page-40-17"></span>**PVT\_INDICATION\_CLOSING\_TRACK** Indicates the start of unsolicited closure of an incoming/outgoing track. The PVT\_INDICATION\_CLOSE\_TRACK indication will be sent when the track is completely close. The first octet of the local buffer indicates the direction of the track. The second and third octets indicates the track id.
- <span id="page-40-18"></span>**PVT\_INDICATION\_CLOSE\_TRACK** Indicates an unsolicited closure of an incoming/outgoing track. Any media sink/source associated with this will be stopped and returned to the application. The first octet of the local buffer indicates the media type of the track. The second octet indicates the direction. The third octet indicates whether there is a replacement for this track available. If true, the application may add data source/sink for this track again.

<span id="page-41-7"></span>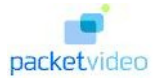

- <span id="page-41-0"></span>**PVT\_INDICATION\_PAUSE\_TRACK** Indicates that the remote terminal has paused an incoming track. Any media sink associated with this will be stopped.
- <span id="page-41-1"></span>**PVT\_INDICATION\_RESUME\_TRACK** Indicates that the remote terminal has resumed an incoming track. Any media sink associated with this will be restarted.
- <span id="page-41-5"></span><span id="page-41-2"></span>**PVT\_INDICATION\_INTERNAL\_ERROR\_Indicates an internal error in the pv2way engine. The** derived class provides further information about the actual error.

## **5.1.3 Variable Documentation**

<span id="page-41-4"></span>**5.1.3.1 const int PV2WayDispatchError = [PV2WayErrorStatusStart](#page-41-3) - 1**

There was an error dispatching muxed data to the downstream node ∗

#### **5.1.3.2 const int PV2WayErrorRejected = [PV2WayErrorStatusStart](#page-41-3) - 5**

<span id="page-41-3"></span>The request was rejected by the peer ∗

#### **5.1.3.3 const int PV2WayErrorStatusStart = (-10500)**

<span id="page-41-6"></span>The starting error code for 2way specific errors ∗

#### **5.1.3.4 const int PV2WayErrReplaced = [PV2WayErrorStatusStart](#page-41-3) - 6**

Signals replacement of an existing resource ∗

<span id="page-42-1"></span>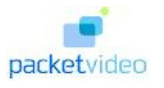

# <span id="page-42-0"></span>**5.2 pv\_2way\_engine\_factory.h File Reference**

#include "pv\_2way\_basic\_types.h"

## **Data Structures**

• class [CPV2WayEngineFactory](#page-5-1)

<span id="page-43-7"></span>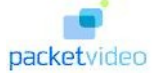

## <span id="page-43-0"></span>**5.3 pv\_2way\_h324m\_interface.h File Reference**

#include "oscl\_base.h"

#include "pv\_2way\_h324m\_types.h"

#include "pv\_uuid.h"

### **Data Structures**

• class [H324MConfigInterface](#page-17-0)

#### **Defines**

• #define [PVH324MConfigUuid](#page-43-1) PVUuid(0x2b0b54e2,0x7079,0x46c6,0xb2,0x3e,0x04,0xff,0xd3,0x0e,0x14,0x36)

## **Enumerations**

• enum [PVH324MIndicationType](#page-43-2) { [PV\\_INDICATION\\_VIDEO\\_SPATIAL\\_TEMPORAL\\_-](#page-43-3) [TRADEOFF\\_COMMAND,](#page-43-3) [PV\\_INDICATION\\_VIDEO\\_SPATIAL\\_TEMPORAL\\_TRADEOFF\\_-](#page-43-4) [INDICATION,](#page-43-4) [PV\\_INDICATION\\_FAST\\_UPDATE,](#page-43-5) [PV\\_INDICATION\\_RTD,](#page-43-6) [PV\\_-](#page-44-0) [INDICATION\\_RME,](#page-44-0) [PV\\_INDICATION\\_VENDOR\\_ID,](#page-44-1) [PV\\_INDICATION\\_USER\\_INPUT\\_-](#page-44-2) [CAPABILITY,](#page-44-2) [PV\\_INDICATION\\_USER\\_INPUT,](#page-44-3) [PV\\_INDICATION\\_SKEW](#page-44-4) }

#### **5.3.1 Define Documentation**

<span id="page-43-1"></span>**5.3.1.1 #define PVH324MConfigUuid PVUuid(0x2b0b54e2,0x7079,0x46c6,0xb2,0x3e,0x04,0xff,0xd3,0x0e,0x14,0x36)**

#### **5.3.2 Enumeration Type Documentation**

#### <span id="page-43-2"></span>**5.3.2.1 enum PVH324MIndicationType**

#### PVH324MIndicationType enum

Enumeration of unsolicited H324m specific indications from pv2way.

#### **Enumeration values:**

- <span id="page-43-3"></span>PV\_INDICATION\_VIDEO\_SPATIAL\_TEMPORAL\_TRADEOFF\_COMMAND\_Indicates the receipt of a videoSpatialTemporalTradeoff command from the peer. The first 2 bytes of the event local buffer indicate the logical channel (network byte order) and the 3rd byte indicates the tradeoff value.
- <span id="page-43-4"></span>**PV\_INDICATION\_VIDEO\_SPATIAL\_TEMPORAL\_TRADEOFF\_INDICATION** Indicates the receipt of a videoSpatialTemporalTradeoff indication from the peer. The first 2 bytes of the event local buffer indicate the logical channel (network byte order) and the 3rd byte indicates the tradeoff value.
- <span id="page-43-5"></span>**PV\_INDICATION\_FAST\_UPDATE** Indicates a fast update message from the remote terminal. The first two bytes of the local buffer encode the logical channel number in network byte order.
- <span id="page-43-6"></span>**PV\_INDICATION\_RTD** Indicates an incoming RTD command.

<span id="page-44-5"></span>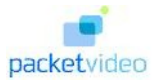

- **PV\_INDICATION\_RME** Indicates an incoming request multiplex entry command.
- <span id="page-44-0"></span>**PV\_INDICATION\_VENDOR\_ID** Indicates an incoming vendor id indication message.
- <span id="page-44-2"></span><span id="page-44-1"></span>**PV\_INDICATION\_USER\_INPUT\_CAPABILITY** Indicates the receipt of user input capability from the remote terminal. The local buffer contains the indices of the user input formats supported by the peer.
- <span id="page-44-3"></span>**PV\_INDICATION\_USER\_INPUT** Indicates the receipt of user input from the remote terminal. The derived class contains the actual user input sequences received.
- <span id="page-44-4"></span>**PV\_INDICATION\_SKEW** Indicates the receipt of a an h223SkewIndication indication from the peer. The first 2 bytes of the event local buffer indicate the first logical channel, the 3rd and 4th bytes the second logical channel and the 5th and 6th bytes the value of the skew in milliseconds. All values are in network byte order.

<span id="page-45-5"></span>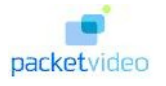

# <span id="page-45-0"></span>**5.4 pv\_2way\_h324m\_types.h File Reference**

#include "pv\_2way\_basic\_types.h"

## **Data Structures**

- class [PV2Way324ConnectOptions](#page-25-0)
- class [PV2Way324InitInfo](#page-27-0)
- class [PVH223Al1Config](#page-33-0)
- class [PVH223Al2Config](#page-34-0)
- class [PVH223Al3Config](#page-35-0)
- class [PVH223AlConfig](#page-36-0)

## **Defines**

- #define [PV\\_2WAY\\_MAX\\_USER\\_INPUT\\_FORMATS](#page-45-1) 4
- #define [PV\\_2WAY\\_MAX\\_SKEW\\_MS](#page-45-2) 1000

## **Typedefs**

- typedef enum [TPVPostDisconnectOption](#page-46-0) [PV2WayPostDisconnectOption](#page-45-3)
- typedef enum [TPVUserInputType](#page-46-1) [PV2WayUserInputType](#page-45-4)

## **Enumerations**

- enum [TPVPostDisconnectOption](#page-46-0) { [EDisconnectLine,](#page-46-2) [EAnalogueTelephony](#page-46-3) }
- <span id="page-45-1"></span>• enum [TPVUserInputType](#page-46-1) { [EAlphanumeric](#page-46-4) = 0, [EDtmf](#page-46-5) }

## **5.4.1 Define Documentation**

#### <span id="page-45-2"></span>**5.4.1.1 #define PV\_2WAY\_MAX\_SKEW\_MS 1000**

The maximum skew that can be taken into account for both outgoing and incoming sides ∗

#### **5.4.1.2 #define PV\_2WAY\_MAX\_USER\_INPUT\_FORMATS 4**

The maximum number of supported formats for user input ∗

## **5.4.2 Typedef Documentation**

#### <span id="page-45-3"></span>**5.4.2.1 typedef enum [TPVPostDisconnectOption](#page-46-0) PV2WayPostDisconnectOption**

TPVPostDisconnectOption Enum

<span id="page-45-4"></span>TPVPostDisconnectOption emumerates the mode the peer wants to transition to after the disconnect

<span id="page-46-6"></span>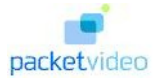

### **5.4.2.2 typedef enum [TPVUserInputType](#page-46-1) PV2WayUserInputType**

TPVUserInputType enum Enumeration of user input types

## **5.4.3 Enumeration Type Documentation**

#### <span id="page-46-0"></span>**5.4.3.1 enum TPVPostDisconnectOption**

TPVPostDisconnectOption Enum

TPVPostDisconnectOption emumerates the mode the peer wants to transition to after the disconnect

<span id="page-46-2"></span>**Enumeration values: EDisconnectLine EAnalogueTelephony**

#### <span id="page-46-3"></span><span id="page-46-1"></span>**5.4.3.2 enum TPVUserInputType**

TPVUserInputType enum Enumeration of user input types

<span id="page-46-5"></span><span id="page-46-4"></span>**Enumeration values: EAlphanumeric EDtmf**

<span id="page-47-1"></span>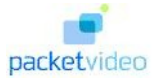

# <span id="page-47-0"></span>**5.5 pv\_2way\_interface.h File Reference**

- #include "pv\_common\_types.h"
- #include "oscl\_vector.h"
- #include "pvt\_common.h"
- #include "pvmf\_node\_interface.h"
- #include "pvlogger\_accessories.h"
- #include "pv\_engine\_types.h"
- #include "pv\_2way\_basic\_types.h"
- #include "pv\_2way\_h324m\_types.h"

## **Data Structures**

• class [CPV2WayInterface](#page-7-0)

<span id="page-48-1"></span>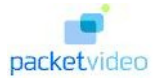

# <span id="page-48-0"></span>**5.6 pv\_2way\_proxy\_factory.h File Reference**

#include "pv\_common\_types.h"

#include "pv\_2way\_interface.h"

#include "pv\_engine\_observer.h"

## **Data Structures**

• class [CPV2WayProxyFactory](#page-16-0)

# **Index**

∼CPV2WayInterface CPV2WayInterface, [7](#page-8-3) ∼PV2Way324ConnectOptions PV2Way324ConnectOptions, [25](#page-26-3) ∼PV2Way324InitInfo PV2Way324InitInfo, [26](#page-27-4) ∼PV2WayInitInfo PV2WayInitInfo, [30](#page-31-5) AddDataSink CPV2WayInterface, [7](#page-8-3) AddDataSource CPV2WayInterface, [7](#page-8-3) CancelAllCommands CPV2WayInterface, [8](#page-9-3) Cleanup CPV2WayEngineFactory, [4](#page-5-5) CPV2WayProxyFactory, [15](#page-16-5) Connect CPV2WayInterface, [8](#page-9-3) CPV2WayEngineFactory, [4](#page-5-5) CPV2WayEngineFactory Cleanup, [4](#page-5-5) CreateTerminal, [4](#page-5-5) DeleteTerminal, [4](#page-5-5) Init, [5](#page-6-1) CPV2WayInterface, [6](#page-7-1) CPV2WayInterface ∼CPV2WayInterface, [7](#page-8-3) AddDataSink, [7](#page-8-3) AddDataSource, [7](#page-8-3) CancelAllCommands, [8](#page-9-3) Connect, [8](#page-9-3) Disconnect, [8](#page-9-3) GetLogLevel, [9](#page-10-3) GetSDKInfo, [9](#page-10-3) GetSDKModuleInfo, [9](#page-10-3) GetState, [10](#page-11-3) Init, [10](#page-11-3) Pause, [10](#page-11-3) QueryInterface, [11](#page-12-3) QueryUUID, [11](#page-12-3) RemoveDataSink, [11](#page-12-3) RemoveDataSource, [12](#page-13-3)

RemoveLogAppender, [12](#page-13-3) Reset, [12](#page-13-3) Resume, [13](#page-14-3) SetLogAppender, [13](#page-14-3) SetLogLevel, [13](#page-14-3) CPV2WayProxyFactory, [15](#page-16-5) CPV2WayProxyFactory Cleanup, [15](#page-16-5) CreateTerminal, [15](#page-16-5) DeleteTerminal, [15](#page-16-5) Init, [15](#page-16-5) CreateTerminal CPV2WayEngineFactory, [4](#page-5-5) CPV2WayProxyFactory, [15](#page-16-5) DeleteTerminal CPV2WayEngineFactory, [4](#page-5-5) CPV2WayProxyFactory, [15](#page-16-5) Disconnect CPV2WayInterface, [8](#page-9-3) EAlphanumeric pv\_2way\_h324m\_types.h, [45](#page-46-6) EAnalogueTelephony pv\_2way\_h324m\_types.h, [45](#page-46-6) EConnected pv\_2way\_basic\_types.h, [38](#page-39-17) EConnecting pv\_2way\_basic\_types.h, [38](#page-39-17) EDisconnecting pv\_2way\_basic\_types.h, [38](#page-39-17) EDisconnectLine pv\_2way\_h324m\_types.h, [45](#page-46-6) EDtmf pv\_2way\_h324m\_types.h, [45](#page-46-6) EIdle pv\_2way\_basic\_types.h, [37](#page-38-7) EInitializing pv\_2way\_basic\_types.h, [37](#page-38-7) EResetting pv\_2way\_basic\_types.h, [38](#page-39-17) ESetup pv\_2way\_basic\_types.h, [38](#page-39-17) FastUpdate

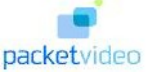

H324MConfigInterface, [17](#page-18-4) GetConnectInfoClassName PV2Way324ConnectOptions, [25](#page-26-3) PV2WayConnectOptions, [29](#page-30-6) GetInitInfoClassName PV2Way324InitInfo, [26](#page-27-4) PV2WayInitInfo, [30](#page-31-5) GetLogLevel CPV2WayInterface, [9](#page-10-3) GetSDKInfo CPV2WayInterface, [9](#page-10-3) GetSDKModuleInfo CPV2WayInterface, [9](#page-10-3) **GetState** CPV2WayInterface, [10](#page-11-3) H324MConfigInterface, [16](#page-17-1) H324MConfigInterface FastUpdate, [17](#page-18-4) SendEndSession, [17](#page-18-4) SendRme, [17](#page-18-4) SendRtd, [17](#page-18-4) SendSkewIndication, [18](#page-19-5) SendUserInput, [18](#page-19-5) SendVendorId, [18](#page-19-5)

> SendVideoTemporalSpatialTradeoffCommand, [18](#page-19-5) SendVideoTemporalSpatialTradeoffIndication, [18](#page-19-5) SetEndSessionTimeout, [19](#page-20-4) SetIncomingChannelConfiguration, [19](#page-20-4) SetLogicalChannelBufferingMs, [19](#page-20-4) SetMaxMuxCcsrlSduSize, [19](#page-20-4) SetMaxMuxPduSize, [20](#page-21-4) SetMaxPduSize, [20](#page-21-4) SetMaxSduSize, [20](#page-21-4) SetMaxSduSizeR, [20](#page-21-4) SetMultiplexLevel, [21](#page-22-4) SetObservers, [21](#page-22-4) SetOutgoingChannelConfiguration, [21](#page-22-4) SetTerminalType, [21](#page-22-4) SetTimerCounter, [22](#page-23-2) SetVendor, [22](#page-23-2) SetVideoResolutions, [23](#page-24-1)

iControlFieldOctets PVH223Al3Config, [34](#page-35-4) iDisconnectTimeoutInterval PV2Way324ConnectOptions, [25](#page-26-3) iFramed PVH223Al1Config, [32](#page-33-3) iIncomingAudioFormats PV2WayInitInfo, [30](#page-31-5)

iIncomingVideoFormats PV2WayInitInfo, [30](#page-31-5) iLocalId PV2WayConnectOptions, [29](#page-30-6) iLocalIdSize PV2WayConnectOptions, [29](#page-30-6) iLoopbackMode PV2WayConnectOptions, [29](#page-30-6) iMultiplexingDelayMs PV2Way324InitInfo, [27](#page-28-1) INCOMING pv\_2way\_basic\_types.h, [38](#page-39-17) Init CPV2WayEngineFactory, [5](#page-6-1) CPV2WayInterface, [10](#page-11-3) CPV2WayProxyFactory, [15](#page-16-5) iOutgoingAudioFormats PV2WayInitInfo, [31](#page-32-2) iOutgoingVideoFormats PV2WayInitInfo, [31](#page-32-2) iRemoteId PV2WayConnectOptions, [29](#page-30-6) iRemoteIdSize PV2WayConnectOptions, [29](#page-30-6) IsA PVH223Al1Config, [32](#page-33-3) PVH223Al2Config, [33](#page-34-3) PVH223Al3Config, [34](#page-35-4) PVH223AlConfig, [35](#page-36-6) iSendBufferSize PVH223Al3Config, [34](#page-35-4) iUseSequenceNumbers PVH223Al2Config, [33](#page-34-3) OUTGOING pv\_2way\_basic\_types.h, [38](#page-39-17) Pause CPV2WayInterface, [10](#page-11-3) PV2Way324ConnectOptions, [24](#page-25-3) PV2Way324ConnectOptions, [24](#page-25-3) PV2Way324ConnectOptions ∼PV2Way324ConnectOptions, [25](#page-26-3) GetConnectInfoClassName, [25](#page-26-3) iDisconnectTimeoutInterval, [25](#page-26-3) PV2Way324ConnectOptions, [24](#page-25-3) PV2Way324InitInfo, [26](#page-27-4) PV2Way324InitInfo, [26](#page-27-4) PV2Way324InitInfo ∼PV2Way324InitInfo, [26](#page-27-4) GetInitInfoClassName, [26](#page-27-4) iMultiplexingDelayMs, [27](#page-28-1) PV2Way324InitInfo, [26](#page-27-4) PV2WayConnectOptions, [28](#page-29-3)

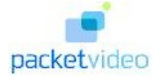

PV2WayConnectOptions, [28](#page-29-3) PV2WayConnectOptions GetConnectInfoClassName, [29](#page-30-6) iLocalId, [29](#page-30-6) iLocalIdSize, [29](#page-30-6) iLoopbackMode, [29](#page-30-6) iRemoteId, [29](#page-30-6) iRemoteIdSize, [29](#page-30-6) PV2WayConnectOptions, [28](#page-29-3) PV2WayDirection pv\_2way\_basic\_types.h, [37](#page-38-7) PV2WayDispatchError pv\_2way\_basic\_types.h, [40](#page-41-7) PV2WayErrorRejected pv\_2way\_basic\_types.h, [40](#page-41-7) PV2WayErrorStatusStart pv\_2way\_basic\_types.h, [40](#page-41-7) PV2WayErrReplaced pv\_2way\_basic\_types.h, [40](#page-41-7) PV2WayInitInfo, [30](#page-31-5) PV2WayInitInfo ∼PV2WayInitInfo, [30](#page-31-5) GetInitInfoClassName, [30](#page-31-5) iIncomingAudioFormats, [30](#page-31-5) iIncomingVideoFormats, [30](#page-31-5) iOutgoingAudioFormats, [31](#page-32-2) iOutgoingVideoFormats, [31](#page-32-2) PV2WayLoopbackMode pv\_2way\_basic\_types.h, [37](#page-38-7) PV2WayMediaType pv\_2way\_basic\_types.h, [37](#page-38-7) PV2WayPostDisconnectOption pv\_2way\_h324m\_types.h, [44](#page-45-5) PV2WayState pv\_2way\_basic\_types.h, [37](#page-38-7) PV2WayTerminalType pv\_2way\_basic\_types.h, [37](#page-38-7) PV2WayUserInputType pv\_2way\_h324m\_types.h, [44](#page-45-5) pv\_2way\_basic\_types.h EConnected, [38](#page-39-17) EConnecting, [38](#page-39-17) EDisconnecting, [38](#page-39-17) EIdle, [37](#page-38-7) EInitializing, [37](#page-38-7) EResetting, [38](#page-39-17) ESetup, [38](#page-39-17) INCOMING, [38](#page-39-17) OUTGOING, [38](#page-39-17) PV\_323, [39](#page-40-19) PV\_324M, [39](#page-40-19) PV\_AUDIO, [39](#page-40-19) PV\_CONTROL, [39](#page-40-19) PV\_DATA, [39](#page-40-19)

PV\_DIRECTION\_BOTH, [38](#page-39-17) PV\_DIRECTION\_NONE, [38](#page-39-17) PV\_LOOPBACK\_COMM, [38](#page-39-17) PV\_LOOPBACK\_ENGINE, [38](#page-39-17) PV\_LOOPBACK\_MUX, [38](#page-39-17) PV\_LOOPBACK\_NONE, [38](#page-39-17) PV MEDIA ALL, [39](#page-40-19) PV MEDIA NONE, [39](#page-40-19) PV\_MULTIPLEXED, [39](#page-40-19) PV\_SIP, [39](#page-40-19) PV\_TERMINAL\_TYPE\_NONE, [39](#page-40-19) PV\_USER\_INPUT, [39](#page-40-19) PV\_VIDEO, [39](#page-40-19) PVT\_INDICATION\_CLOSE\_TRACK, [39](#page-40-19) PVT\_INDICATION\_CLOSING\_TRACK, [39](#page-40-19) PVT\_INDICATION\_DISCONNECT, [39](#page-40-19) PVT\_INDICATION\_INCOMING\_- TRACK, [39](#page-40-19) PVT\_INDICATION\_INTERNAL\_-ERROR, [40](#page-41-7) PVT\_INDICATION\_OUTGOING\_- TRACK, [39](#page-40-19) PVT\_INDICATION\_PAUSE\_TRACK, [39](#page-40-19) PVT\_INDICATION\_RESUME\_TRACK, [40](#page-41-7) pv\_2way\_basic\_types.h, [36](#page-37-2) PV2WayDirection, [37](#page-38-7) PV2WayDispatchError, [40](#page-41-7) PV2WayErrorRejected, [40](#page-41-7) PV2WayErrorStatusStart, [40](#page-41-7) PV2WayErrReplaced, [40](#page-41-7) PV2WayLoopbackMode, [37](#page-38-7) PV2WayMediaType, [37](#page-38-7) PV2WayState, [37](#page-38-7) PV2WayTerminalType, [37](#page-38-7) PVTrackId, [37](#page-38-7) TPVDirection, [38](#page-39-17) TPVLoopbackMode, [38](#page-39-17) TPVMediaType\_t, [38](#page-39-17) TPVTerminalType, [39](#page-40-19) TPVTIndicationType, [39](#page-40-19) pv\_2way\_engine\_factory.h, [41](#page-42-1) pv\_2way\_h324m\_interface.h PV\_INDICATION\_FAST\_UPDATE, [42](#page-43-7) PV\_INDICATION\_RME, [42](#page-43-7) PV\_INDICATION\_RTD, [42](#page-43-7) PV\_INDICATION\_SKEW, [43](#page-44-5) PV\_INDICATION\_USER\_INPUT, [43](#page-44-5) PV\_INDICATION\_USER\_INPUT\_- CAPABILITY, [43](#page-44-5) PV\_INDICATION\_VENDOR\_ID, [43](#page-44-5) PV\_INDICATION\_VIDEO\_SPATIAL\_- TEMPORAL\_TRADEOFF\_-

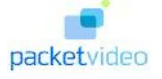

COMMAND, [42](#page-43-7) PV\_INDICATION\_VIDEO\_SPATIAL\_- TEMPORAL\_TRADEOFF\_- INDICATION, [42](#page-43-7) pv\_2way\_h324m\_interface.h, [42](#page-43-7) PVH324MConfigUuid, [42](#page-43-7) PVH324MIndicationType, [42](#page-43-7) pv\_2way\_h324m\_types.h EAlphanumeric, [45](#page-46-6) EAnalogueTelephony, [45](#page-46-6) EDisconnectLine, [45](#page-46-6) EDtmf, [45](#page-46-6) pv\_2way\_h324m\_types.h, [44](#page-45-5) PV2WayPostDisconnectOption, [44](#page-45-5) PV2WayUserInputType, [44](#page-45-5) PV\_2WAY\_MAX\_SKEW\_MS, [44](#page-45-5) PV\_2WAY\_MAX\_USER\_INPUT\_- FORMATS, [44](#page-45-5) TPVPostDisconnectOption, [45](#page-46-6) TPVUserInputType, [45](#page-46-6) pv\_2way\_interface.h, [46](#page-47-1) PV\_2WAY\_MAX\_SKEW\_MS pv\_2way\_h324m\_types.h, [44](#page-45-5) PV\_2WAY\_MAX\_USER\_INPUT\_FORMATS pv\_2way\_h324m\_types.h, [44](#page-45-5) pv\_2way\_proxy\_factory.h, [47](#page-48-1) PV\_323 pv\_2way\_basic\_types.h, [39](#page-40-19) PV\_324M pv\_2way\_basic\_types.h, [39](#page-40-19) PV\_AUDIO pv\_2way\_basic\_types.h, [39](#page-40-19) PV\_CONTROL pv\_2way\_basic\_types.h, [39](#page-40-19) PV\_DATA pv\_2way\_basic\_types.h, [39](#page-40-19) PV\_DIRECTION\_BOTH pv\_2way\_basic\_types.h, [38](#page-39-17) PV\_DIRECTION\_NONE pv\_2way\_basic\_types.h, [38](#page-39-17) PV\_INDICATION\_FAST\_UPDATE pv\_2way\_h324m\_interface.h, [42](#page-43-7) PV\_INDICATION\_RME pv\_2way\_h324m\_interface.h, [42](#page-43-7) PV\_INDICATION\_RTD pv\_2way\_h324m\_interface.h, [42](#page-43-7) PV\_INDICATION\_SKEW pv\_2way\_h324m\_interface.h, [43](#page-44-5) PV\_INDICATION\_USER\_INPUT pv\_2way\_h324m\_interface.h, [43](#page-44-5) PV\_INDICATION\_USER\_INPUT\_- **CAPABILITY** pv\_2way\_h324m\_interface.h, [43](#page-44-5) PV\_INDICATION\_VENDOR\_ID

pv\_2way\_h324m\_interface.h, [43](#page-44-5) PV\_INDICATION\_VIDEO\_SPATIAL\_- TEMPORAL\_TRADEOFF\_- COMMAND pv\_2way\_h324m\_interface.h, [42](#page-43-7) PV\_INDICATION\_VIDEO\_SPATIAL\_- TEMPORAL\_TRADEOFF\_- INDICATION pv\_2way\_h324m\_interface.h, [42](#page-43-7) PV\_LOOPBACK\_COMM pv\_2way\_basic\_types.h, [38](#page-39-17) PV\_LOOPBACK\_ENGINE pv\_2way\_basic\_types.h, [38](#page-39-17) PV\_LOOPBACK\_MUX pv\_2way\_basic\_types.h, [38](#page-39-17) PV\_LOOPBACK\_NONE pv\_2way\_basic\_types.h, [38](#page-39-17) PV\_MEDIA\_ALL pv\_2way\_basic\_types.h, [39](#page-40-19) PV\_MEDIA\_NONE pv\_2way\_basic\_types.h, [39](#page-40-19) PV\_MULTIPLEXED pv\_2way\_basic\_types.h, [39](#page-40-19) PV\_SIP pv\_2way\_basic\_types.h, [39](#page-40-19) PV\_TERMINAL\_TYPE\_NONE pv\_2way\_basic\_types.h, [39](#page-40-19) PV\_USER\_INPUT pv\_2way\_basic\_types.h, [39](#page-40-19) PV\_VIDEO pv\_2way\_basic\_types.h, [39](#page-40-19) PVH223\_AL1 PVH223AlConfig, [35](#page-36-6) PVH223\_AL2 PVH223AlConfig, [35](#page-36-6) PVH223\_AL3 PVH223AlConfig, [35](#page-36-6) PVH223Al1Config, [32](#page-33-3) iFramed, [32](#page-33-3) IsA, [32](#page-33-3) PVH223Al2Config, [33](#page-34-3) IsA, [33](#page-34-3) iUseSequenceNumbers, [33](#page-34-3) PVH223Al3Config, [34](#page-35-4) iControlFieldOctets, [34](#page-35-4) IsA, [34](#page-35-4) iSendBufferSize, [34](#page-35-4) PVH223AlConfig, [35](#page-36-6) PVH223\_AL1, [35](#page-36-6) PVH223\_AL2, [35](#page-36-6) PVH223\_AL3, [35](#page-36-6) PVH223AlConfig IsA, [35](#page-36-6) PVH223AlIndex, [35](#page-36-6)

#### **INDEX**

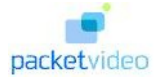

PVH223AlIndex PVH223AlConfig, [35](#page-36-6) PVH324MConfigUuid pv\_2way\_h324m\_interface.h, [42](#page-43-7) PVH324MIndicationType pv\_2way\_h324m\_interface.h, [42](#page-43-7) PVT\_INDICATION\_CLOSE\_TRACK pv\_2way\_basic\_types.h, [39](#page-40-19) PVT\_INDICATION\_CLOSING\_TRACK pv\_2way\_basic\_types.h, [39](#page-40-19) PVT\_INDICATION\_DISCONNECT pv\_2way\_basic\_types.h, [39](#page-40-19) PVT\_INDICATION\_INCOMING\_TRACK pv\_2way\_basic\_types.h, [39](#page-40-19) PVT\_INDICATION\_INTERNAL\_ERROR pv\_2way\_basic\_types.h, [40](#page-41-7) PVT\_INDICATION\_OUTGOING\_TRACK pv\_2way\_basic\_types.h, [39](#page-40-19) PVT\_INDICATION\_PAUSE\_TRACK pv 2way basic types.h, [39](#page-40-19) PVT\_INDICATION\_RESUME\_TRACK pv\_2way\_basic\_types.h, [40](#page-41-7) PVTrackId pv\_2way\_basic\_types.h, [37](#page-38-7)

QueryInterface CPV2WayInterface, [11](#page-12-3) QueryUUID CPV2WayInterface, [11](#page-12-3)

RemoveDataSink CPV2WayInterface, [11](#page-12-3) RemoveDataSource CPV2WayInterface, [12](#page-13-3) RemoveLogAppender CPV2WayInterface, [12](#page-13-3) Reset CPV2WayInterface, [12](#page-13-3) Resume CPV2WayInterface, [13](#page-14-3) SendEndSession

H324MConfigInterface, [17](#page-18-4) SendRme H324MConfigInterface, [17](#page-18-4) SendRtd H324MConfigInterface, [17](#page-18-4) SendSkewIndication H324MConfigInterface, [18](#page-19-5) SendUserInput H324MConfigInterface, [18](#page-19-5) SendVendorId H324MConfigInterface, [18](#page-19-5) SendVideoTemporalSpatialTradeoffCommand

H324MConfigInterface, [18](#page-19-5) SendVideoTemporalSpatialTradeoffIndication H324MConfigInterface, [18](#page-19-5) SetEndSessionTimeout H324MConfigInterface, [19](#page-20-4) SetIncomingChannelConfiguration H324MConfigInterface, [19](#page-20-4) SetLogAppender CPV2WayInterface, [13](#page-14-3) SetLogicalChannelBufferingMs H324MConfigInterface, [19](#page-20-4) SetLogLevel CPV2WayInterface, [13](#page-14-3) SetMaxMuxCcsrlSduSize H324MConfigInterface, [19](#page-20-4) SetMaxMuxPduSize H324MConfigInterface, [20](#page-21-4) SetMaxPduSize H324MConfigInterface, [20](#page-21-4) SetMaxSduSize H324MConfigInterface, [20](#page-21-4) SetMaxSduSizeR H324MConfigInterface, [20](#page-21-4) SetMultiplexLevel H324MConfigInterface, [21](#page-22-4) **SetObservers** H324MConfigInterface, [21](#page-22-4) SetOutgoingChannelConfiguration H324MConfigInterface, [21](#page-22-4) SetTerminalType H324MConfigInterface, [21](#page-22-4) SetTimerCounter H324MConfigInterface, [22](#page-23-2) SetVendor H324MConfigInterface, [22](#page-23-2) SetVideoResolutions H324MConfigInterface, [23](#page-24-1) **TPVDirection** pv\_2way\_basic\_types.h, [38](#page-39-17) TPVLoopbackMode pv\_2way\_basic\_types.h, [38](#page-39-17) TPVMediaType\_t pv\_2way\_basic\_types.h, [38](#page-39-17) TPVPostDisconnectOption pv\_2way\_h324m\_types.h, [45](#page-46-6) TPVTerminalType pv\_2way\_basic\_types.h, [39](#page-40-19) TPVTIndicationType pv\_2way\_basic\_types.h, [39](#page-40-19) TPVUserInputType pv\_2way\_h324m\_types.h, [45](#page-46-6)